# SAGE: Self-Tuning Approximation for Graphics Engines

**Mehrzad Samadi<sup>1</sup>**, Janghaeng Lee<sup>1</sup>, D. Anoushe Jamshidi<sup>1</sup>, Amir Hormati<sup>2</sup>, and Scott Mahlke<sup>1</sup>

University of Michigan<sup>1</sup>, Google Inc.<sup>2</sup>

December 2013

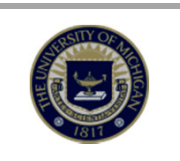

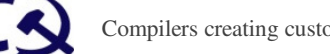

# Approximate Computing

- Different domains:
	- Machine Learning
	- Image Processing
	- Video Processing
	- Physical Simulation

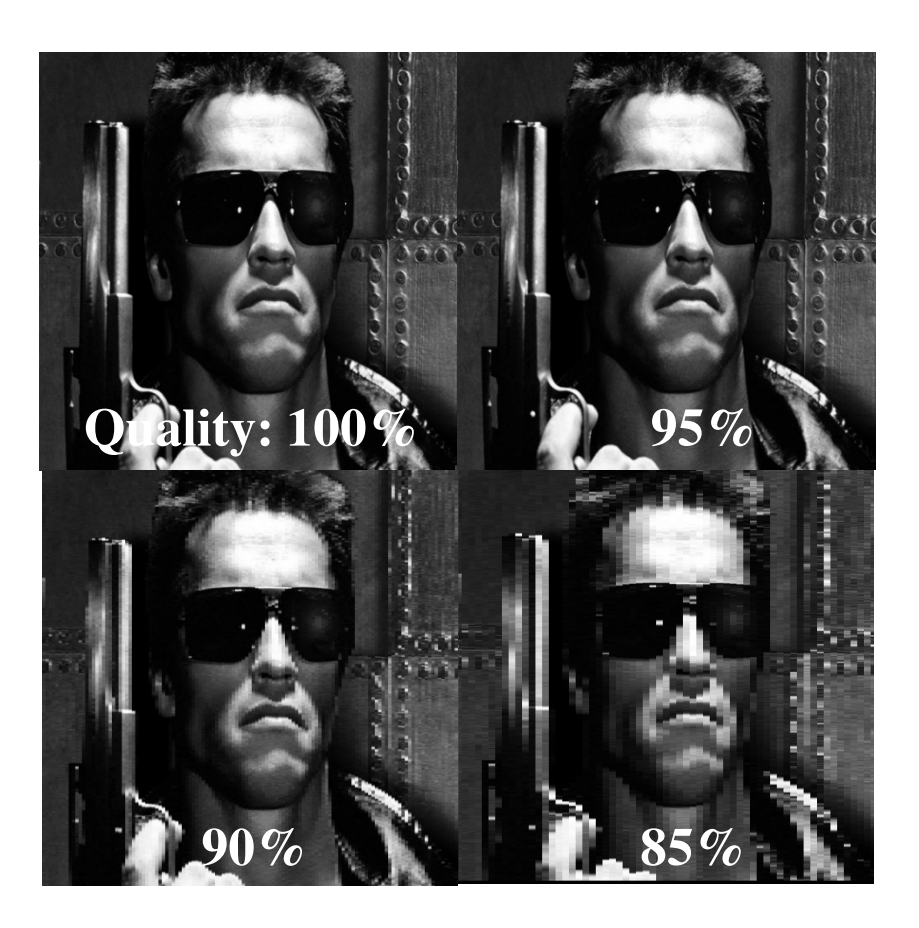

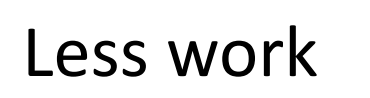

–…

Higher performance Lower power consumption

#### Ubiquitous Graphics Processing Units

• Wide range of devices

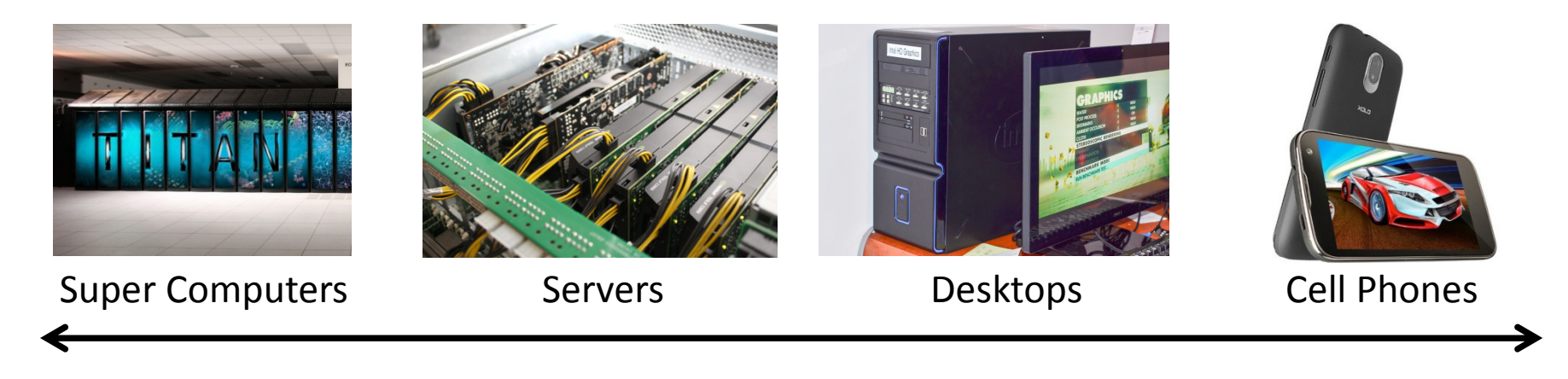

- Mostly regular applications
- Works on large data sets Good opportunity for automatic approximation

### SAGE Framework

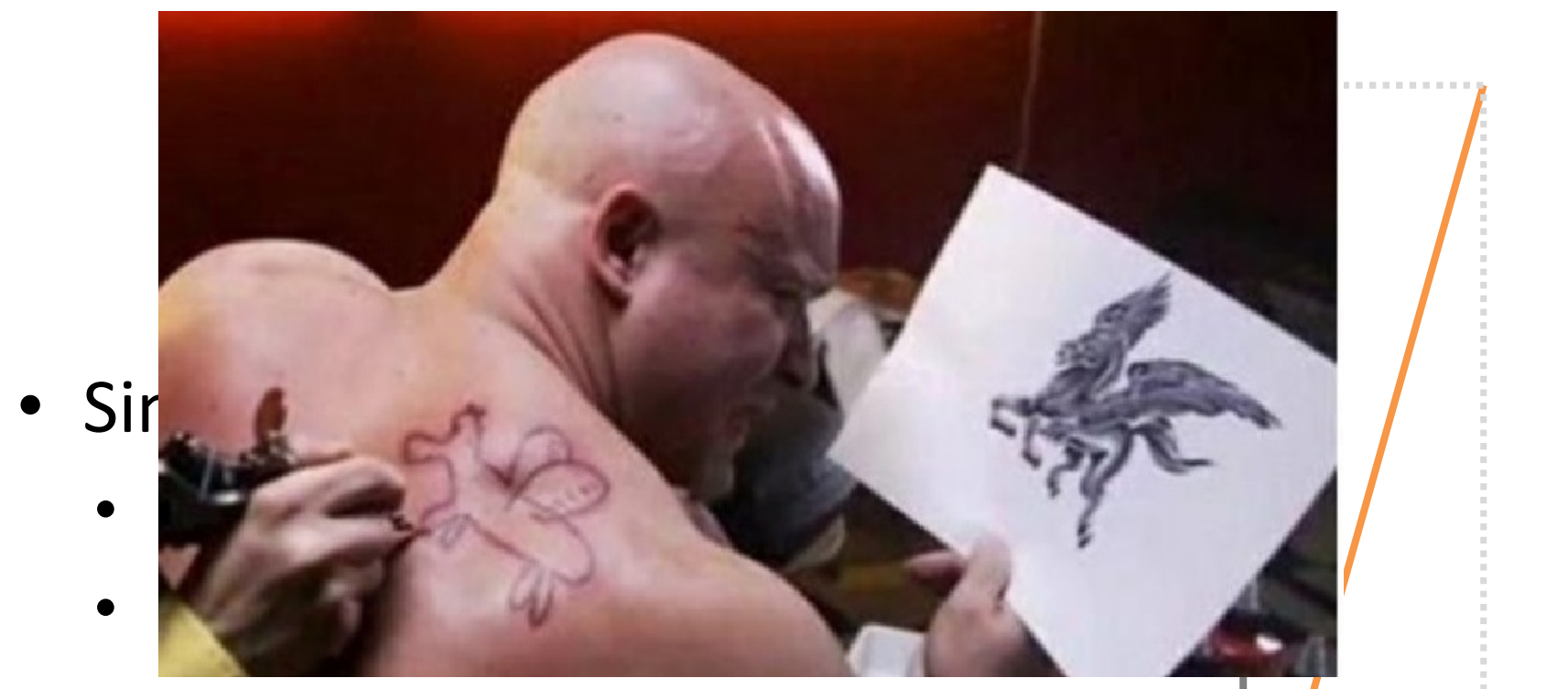

- Self-Tuning Approximation on Graphics Engines
	- Write the program once
	- Automatic approximation
	- Self-tuning dynamically

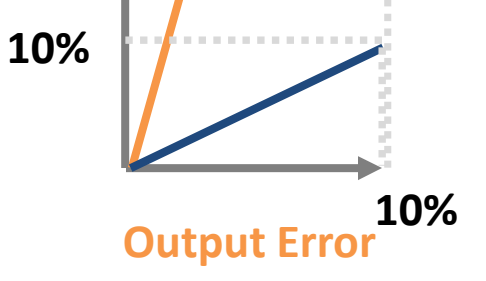

#### **Overview**

### SAGE Framework

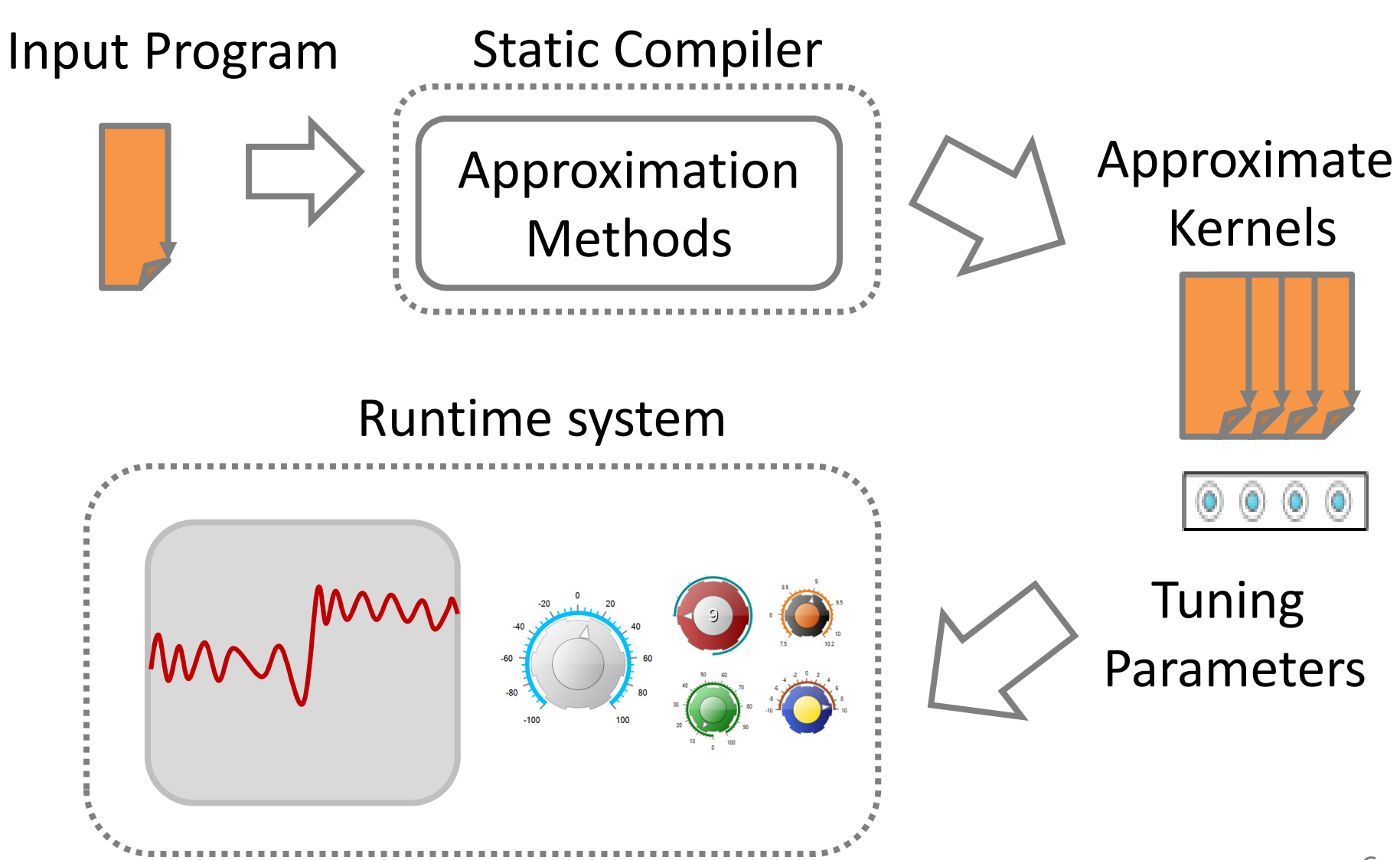

## Static Compilation

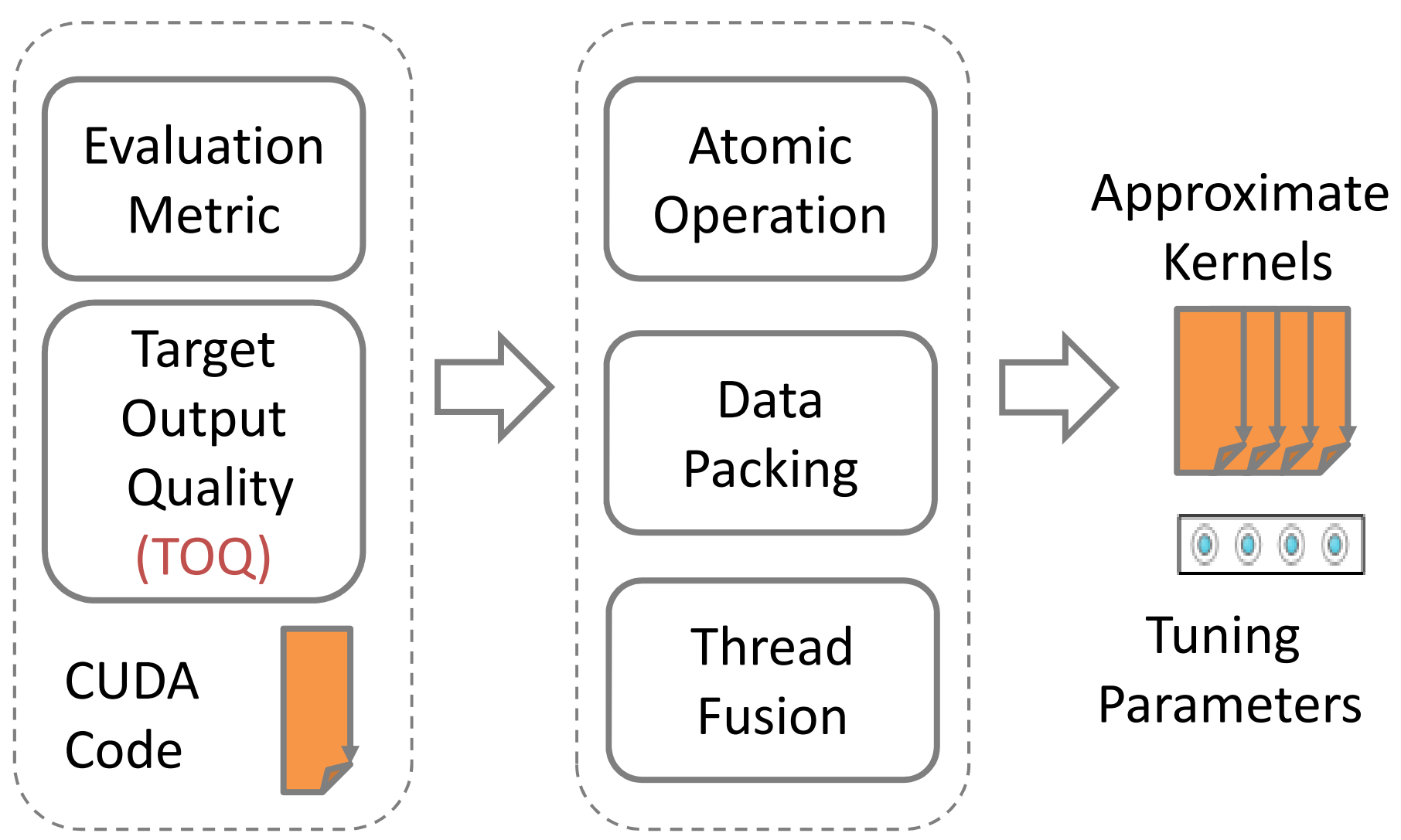

#### Runtime System

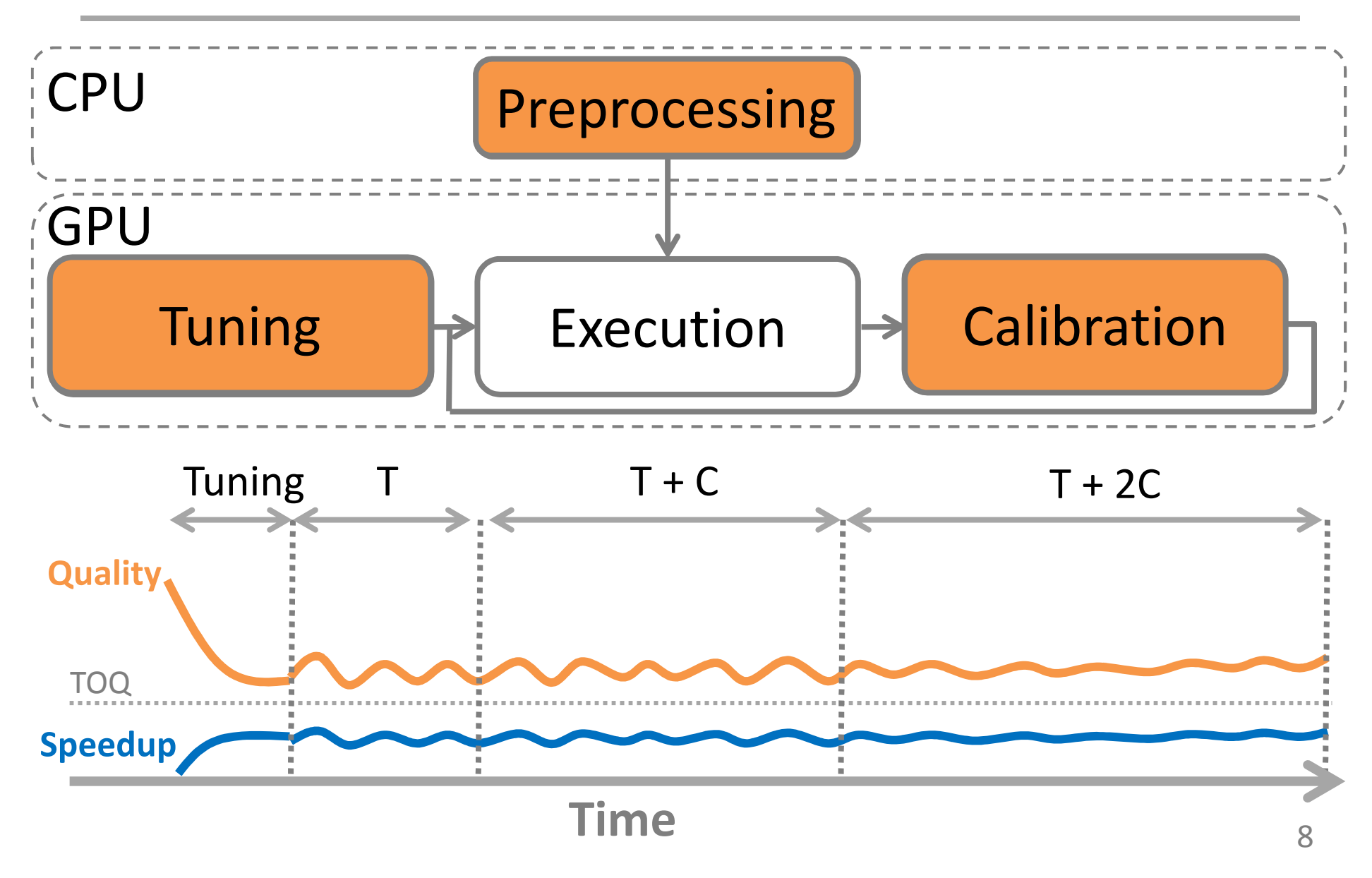

#### Runtime System

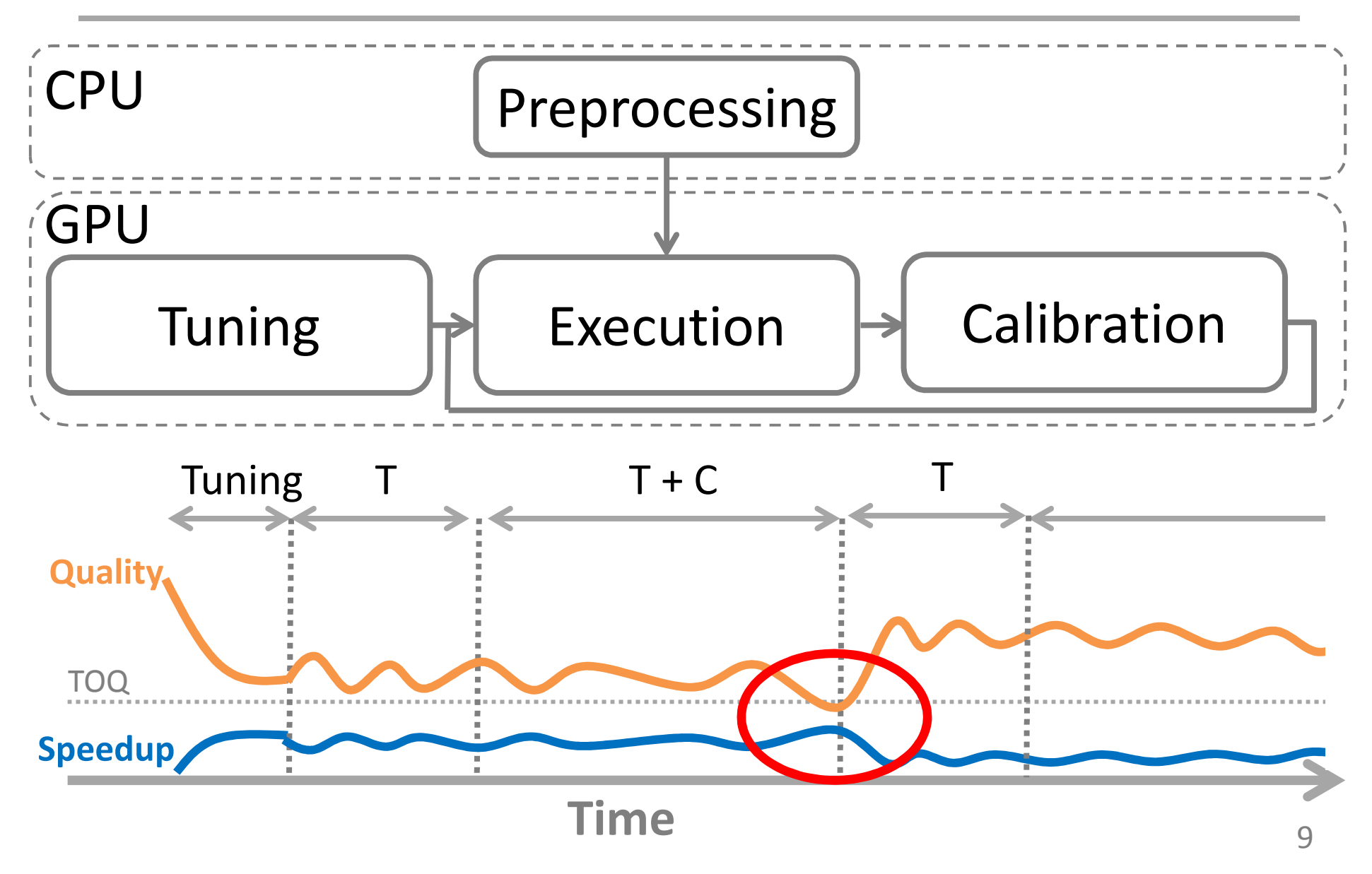

#### Approximation Methods

## Approximation Methods

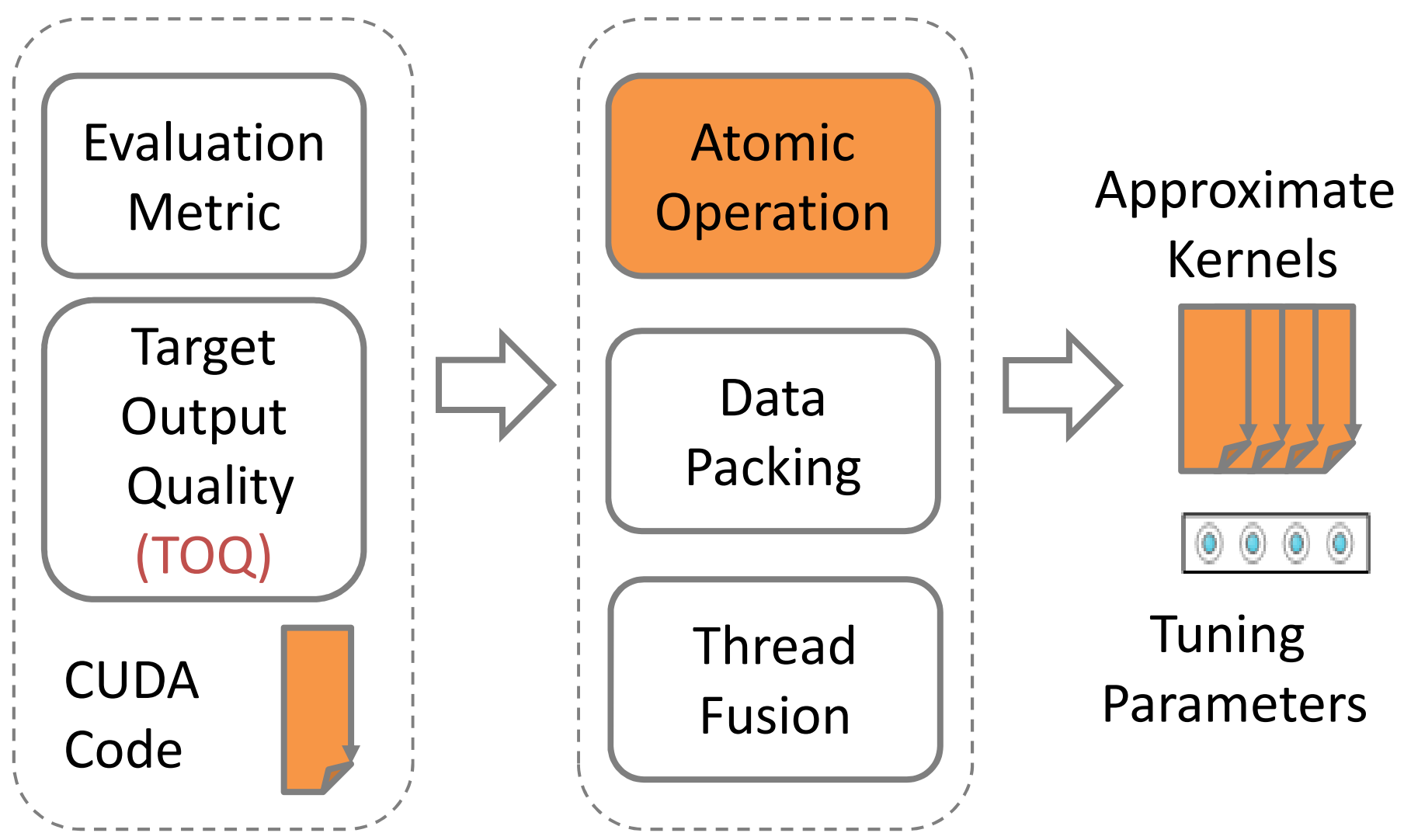

• Atomic operations update a memory location such that the update appears to happen atomically

. . . . . . . . . . . . .

```
// Compute histogram of colors in an image 
  __global__ void histogram(int n, int* color, int* bucket) 
int tid = threadIdx.x + blockDim.x * blockIdx.x;
int nThreads = gridDim.x * blockDim.x;
for ( int i = tid ; tid < n; tid += nThreads)
  int c = colors[i];atomicAdd(&bucket[c], 1);
```
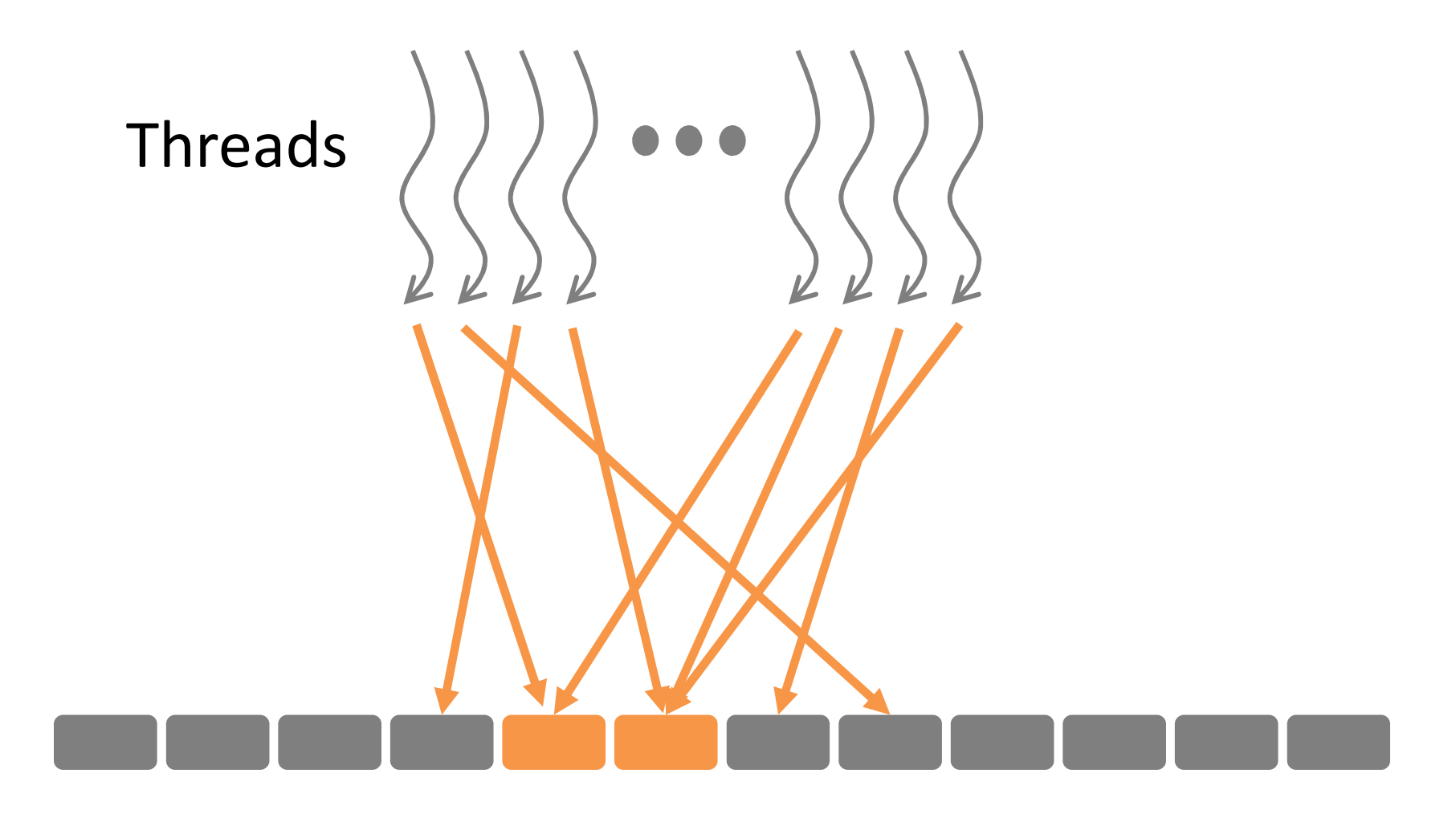

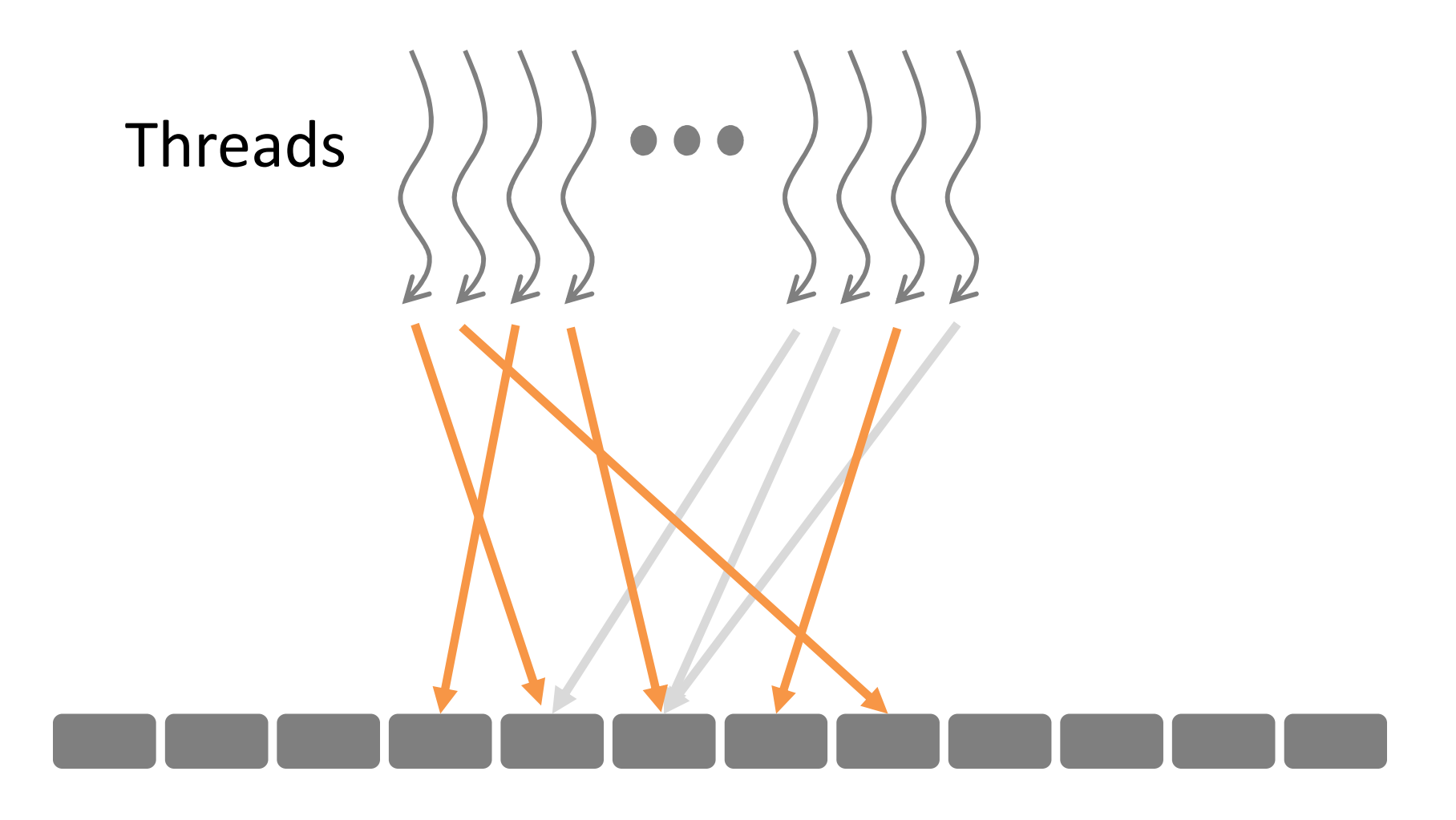

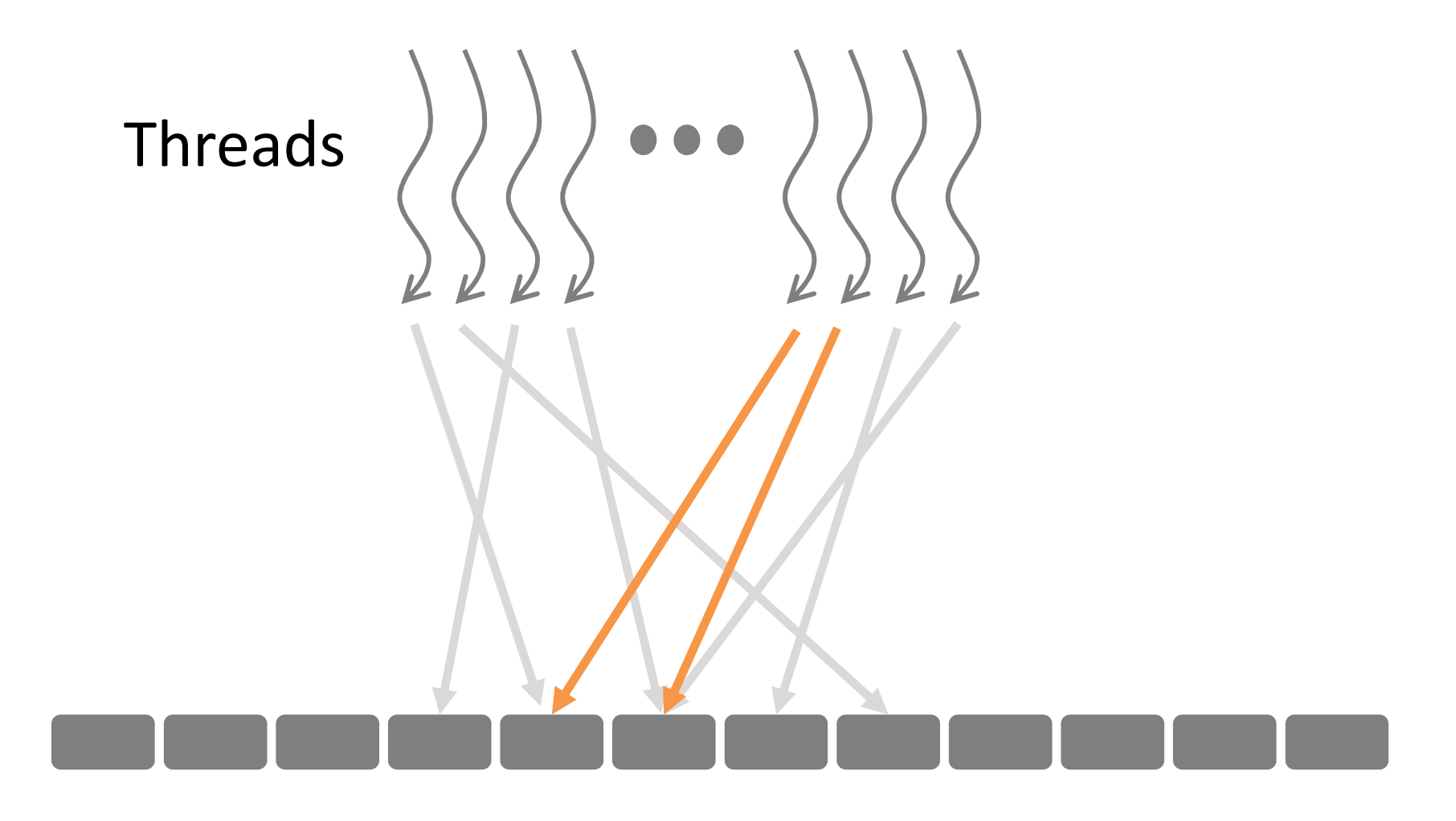

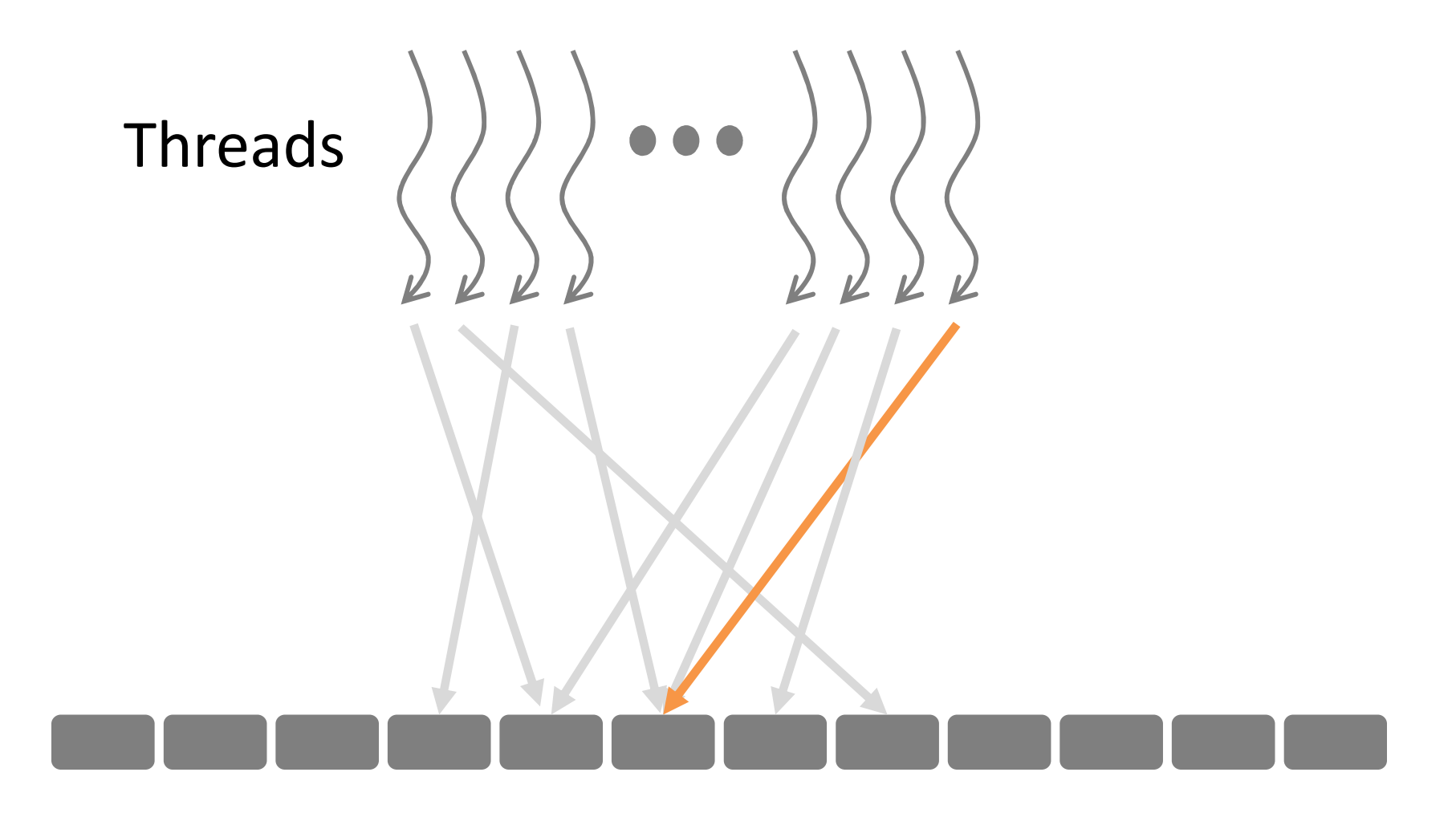

### Atomic Add

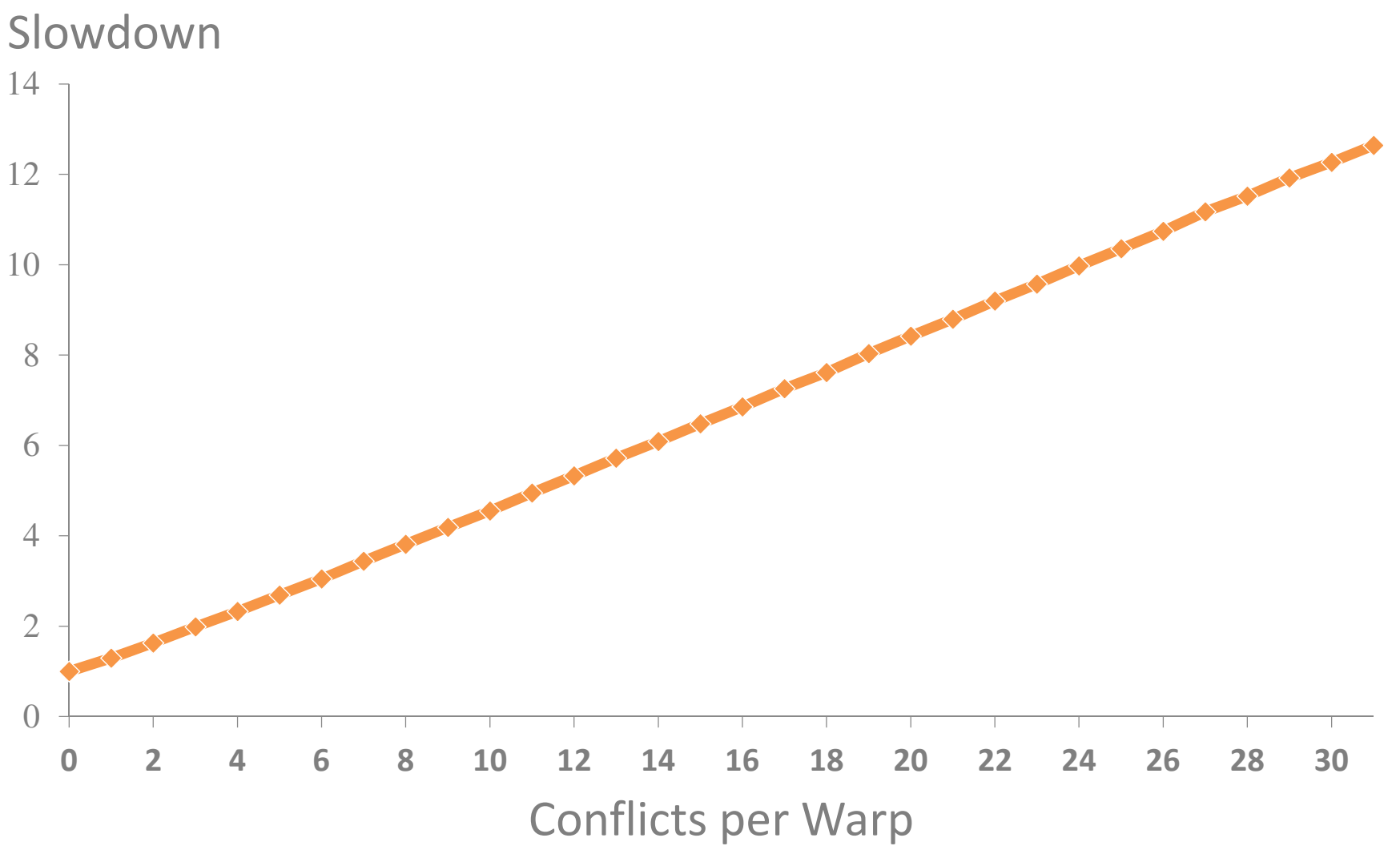

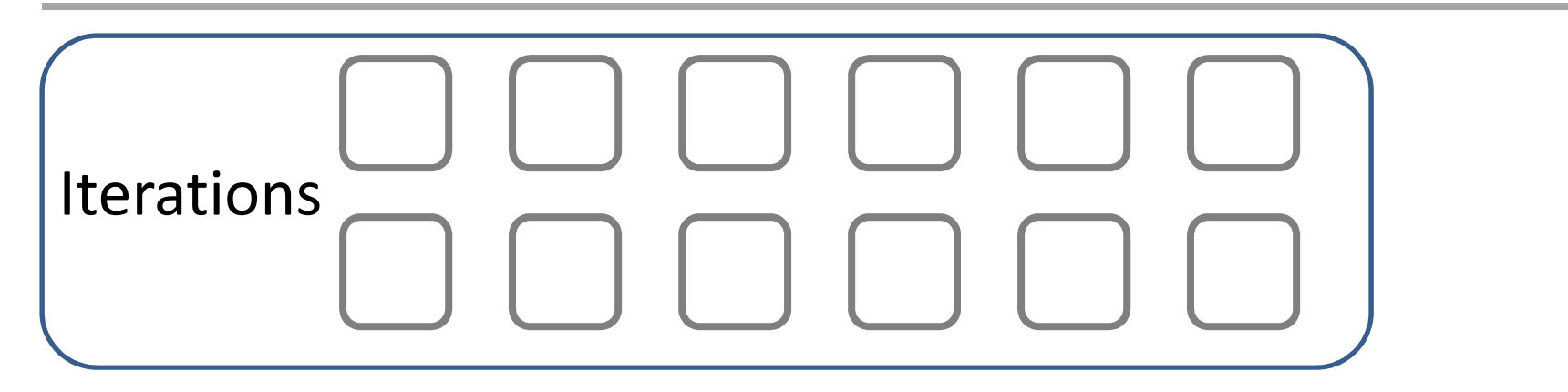

**PoomicAdd(&bucket[f]64); | T96 | | T128 | T160** // Compute histogram of colprs in an image \_\_global\_\_ void histogram(int n, int\* color, int\* bucket) int tid = th readId  $k.x + blockDim.k * blockIdk.x;$ int nThreads =  $gr|dDi|m.x * b|ockDim.x;$ for ( int  $i = it$  tid ; tid < n; tid + $\frac{1}{i}$  nThreads)  $int c$  = colors[i];

Iteletion prove the performance, it drops the SAGE skips one iteration per thread teration with the maximum number of conflicts

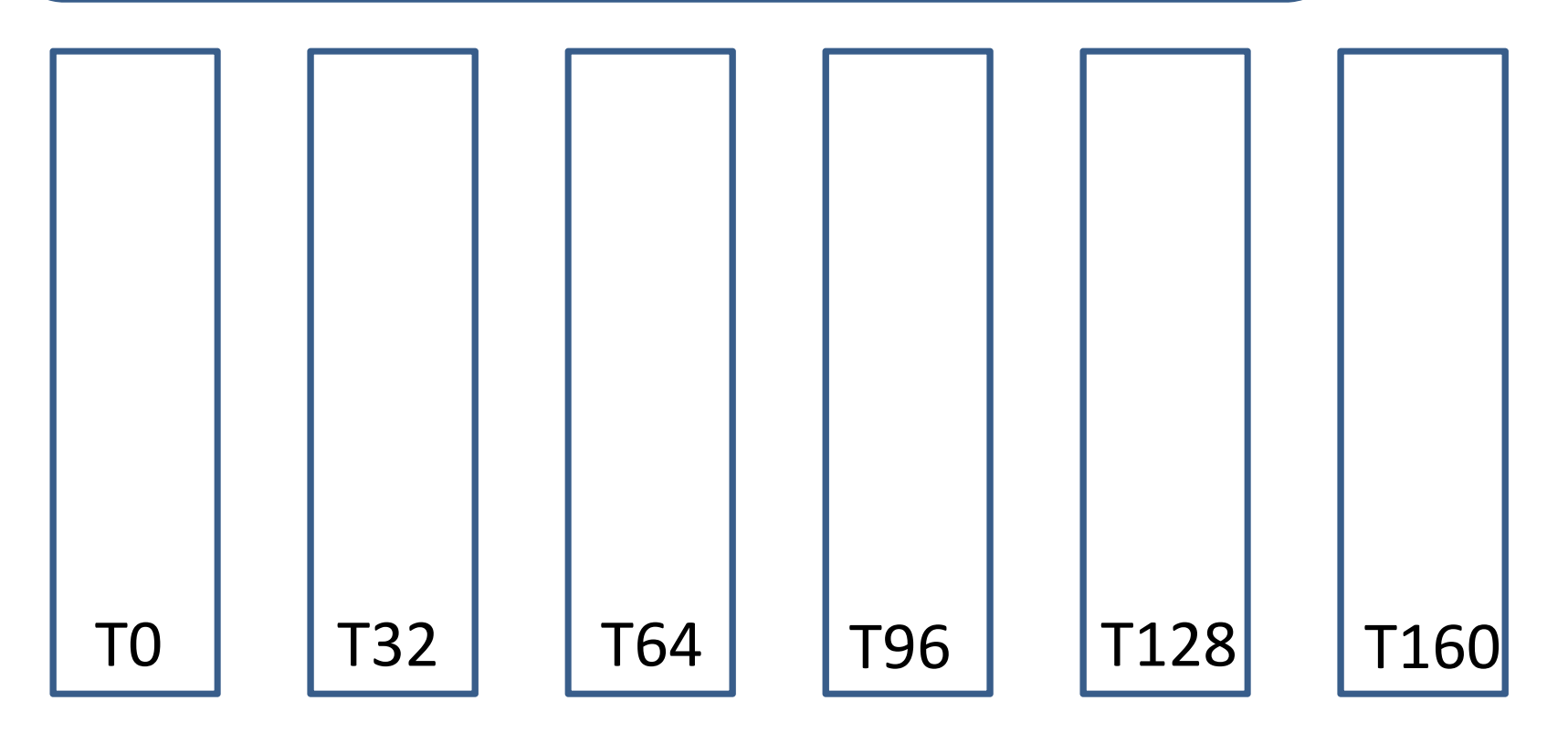

- SAGE skips one iteration per thread
- It drops 50% of iterations • To improve the performance, it drops the iteration with the maximum number of conflicts

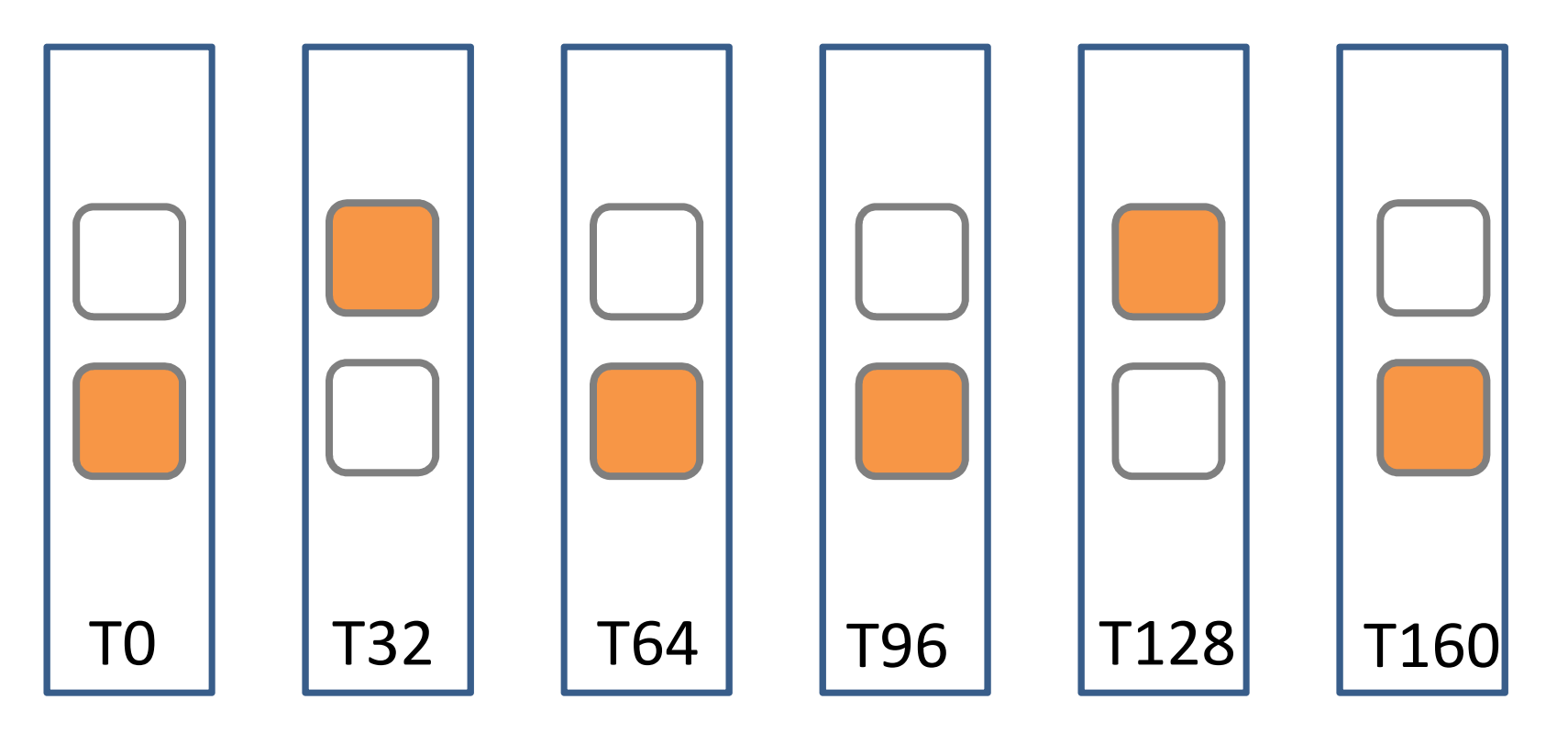

#### Drop rate goes down to 25%

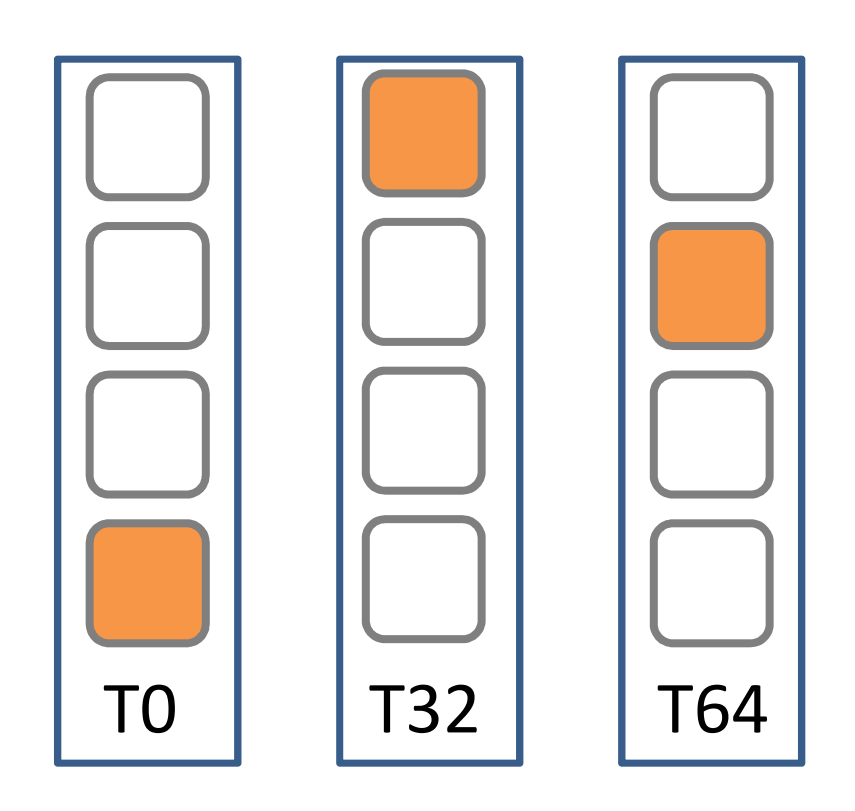

#### Dropping One Iteration

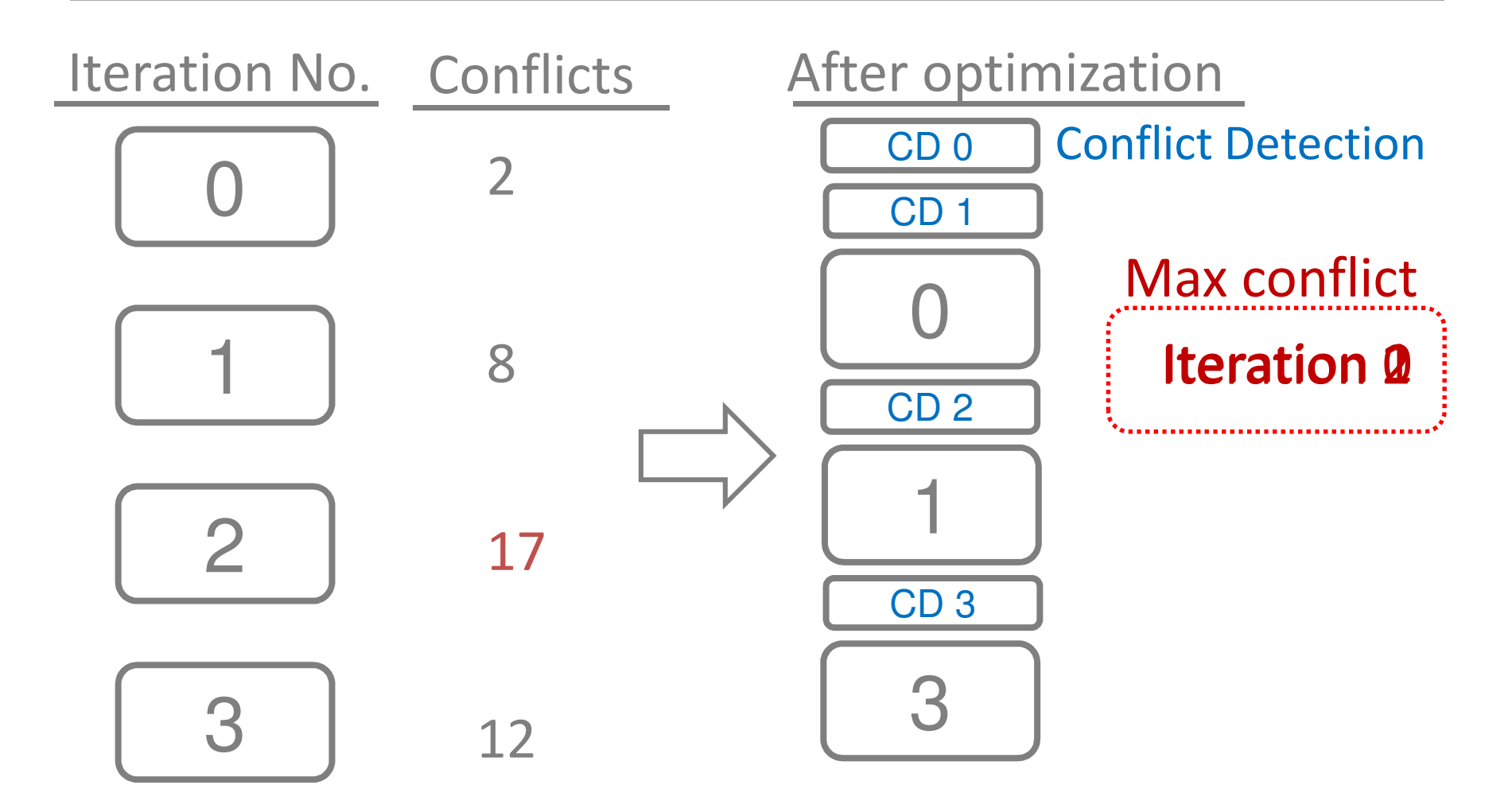

## Approximation Methods

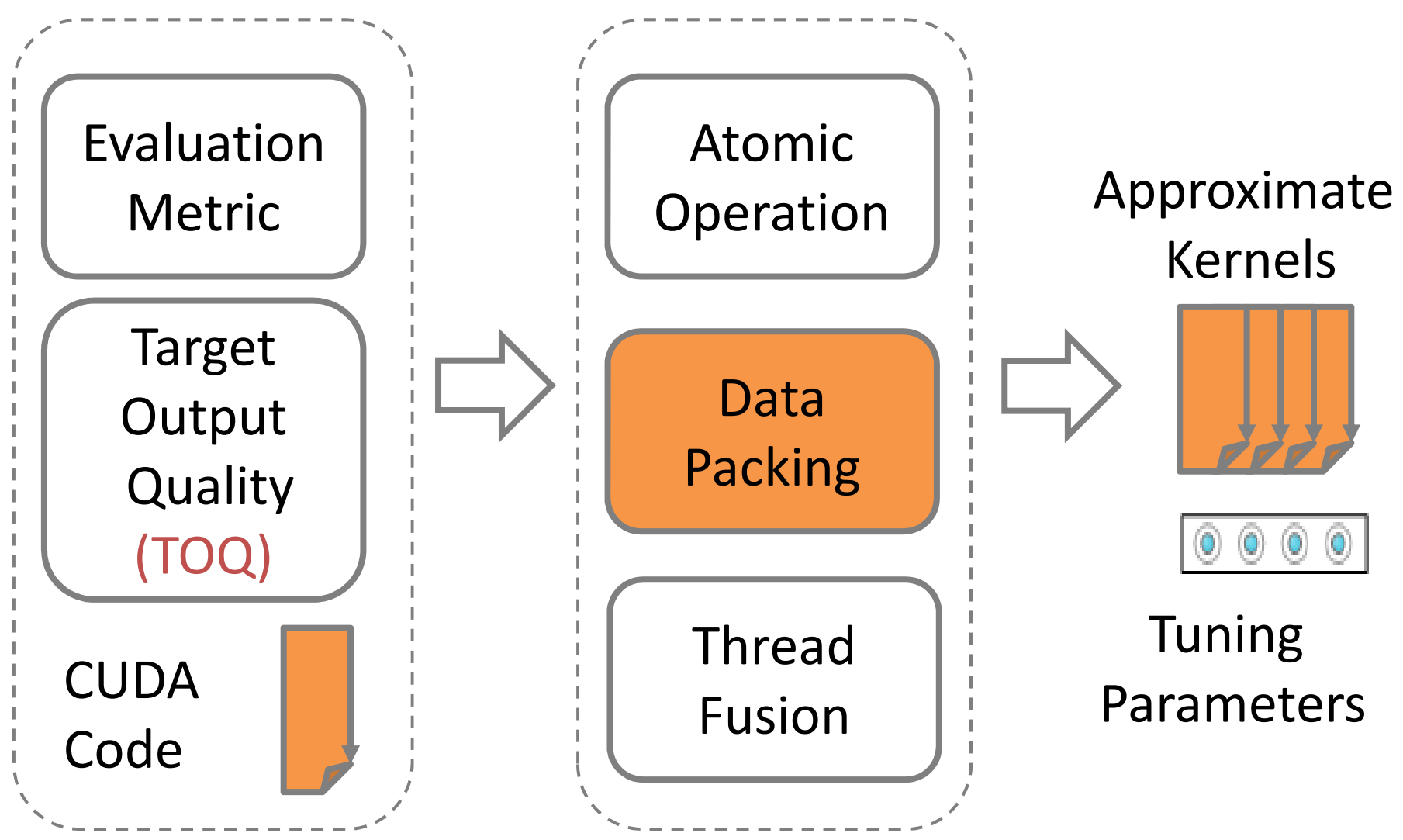

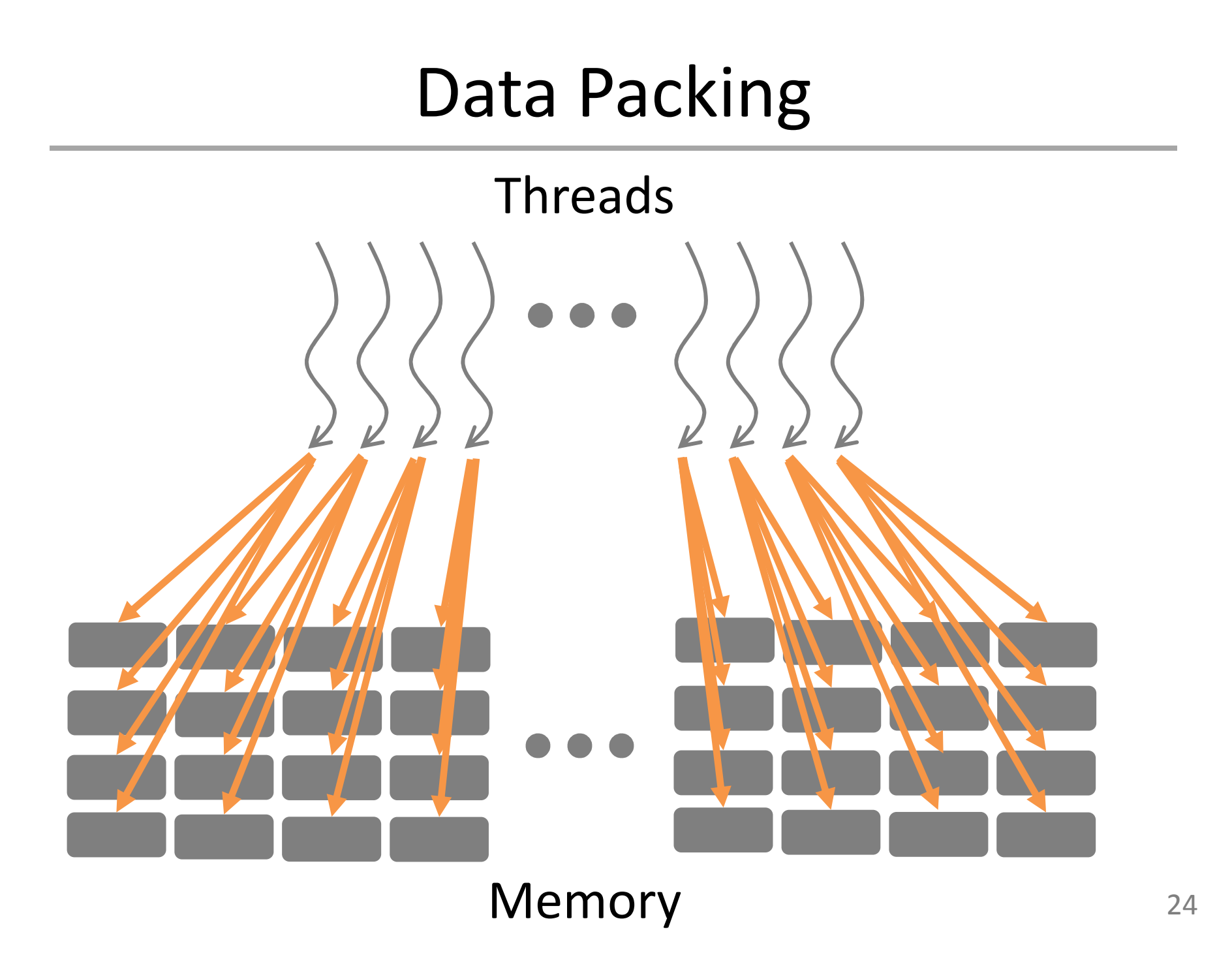

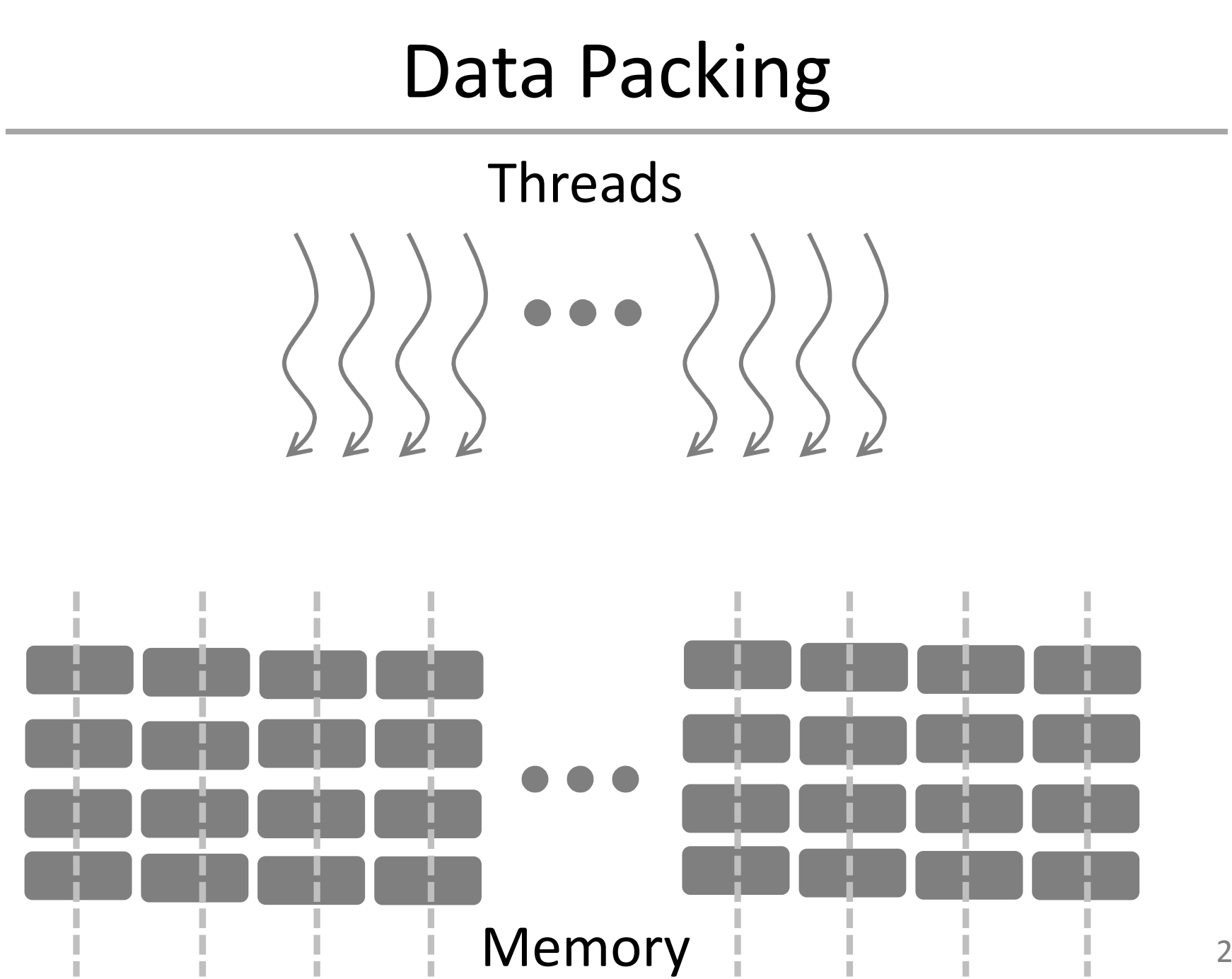

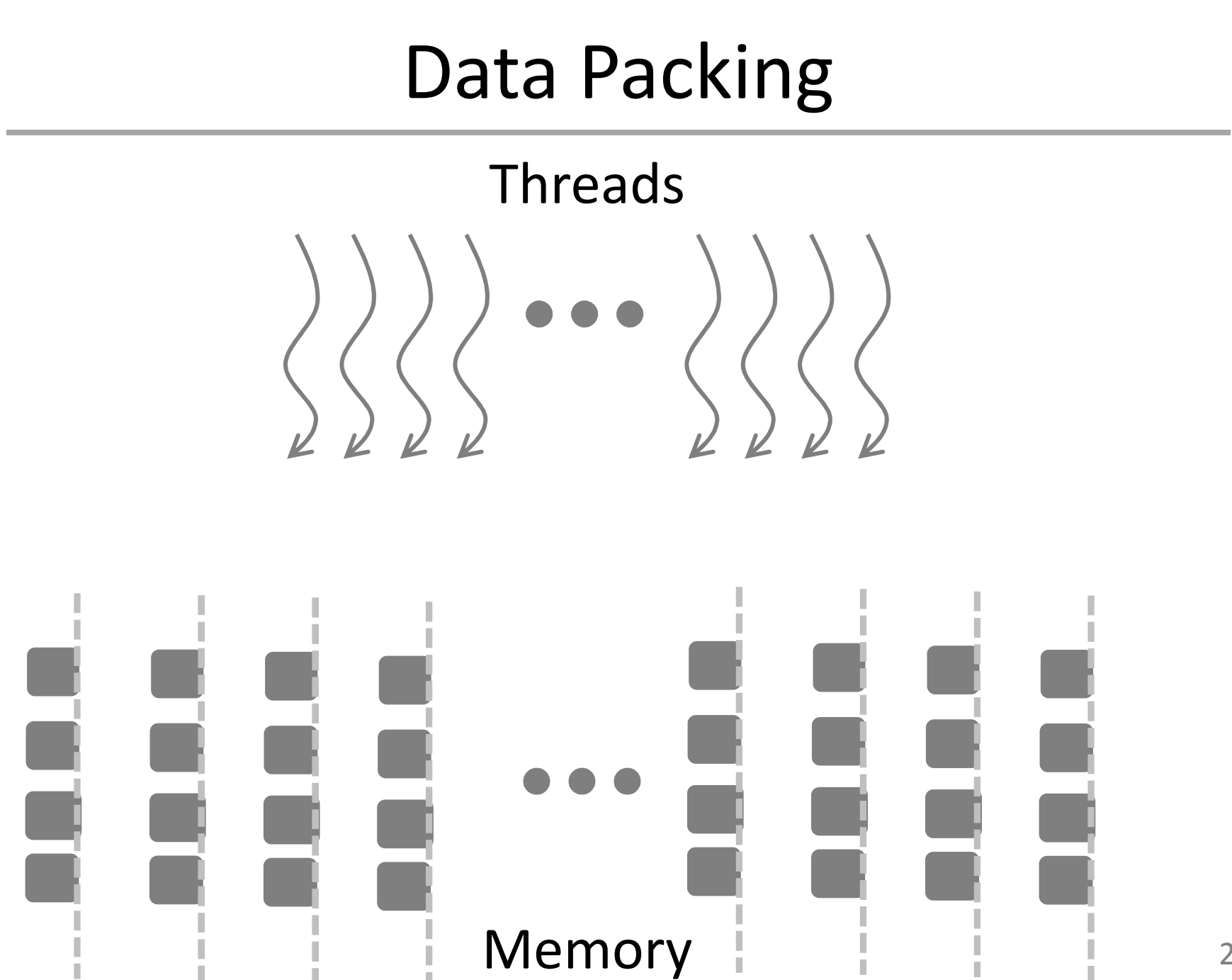

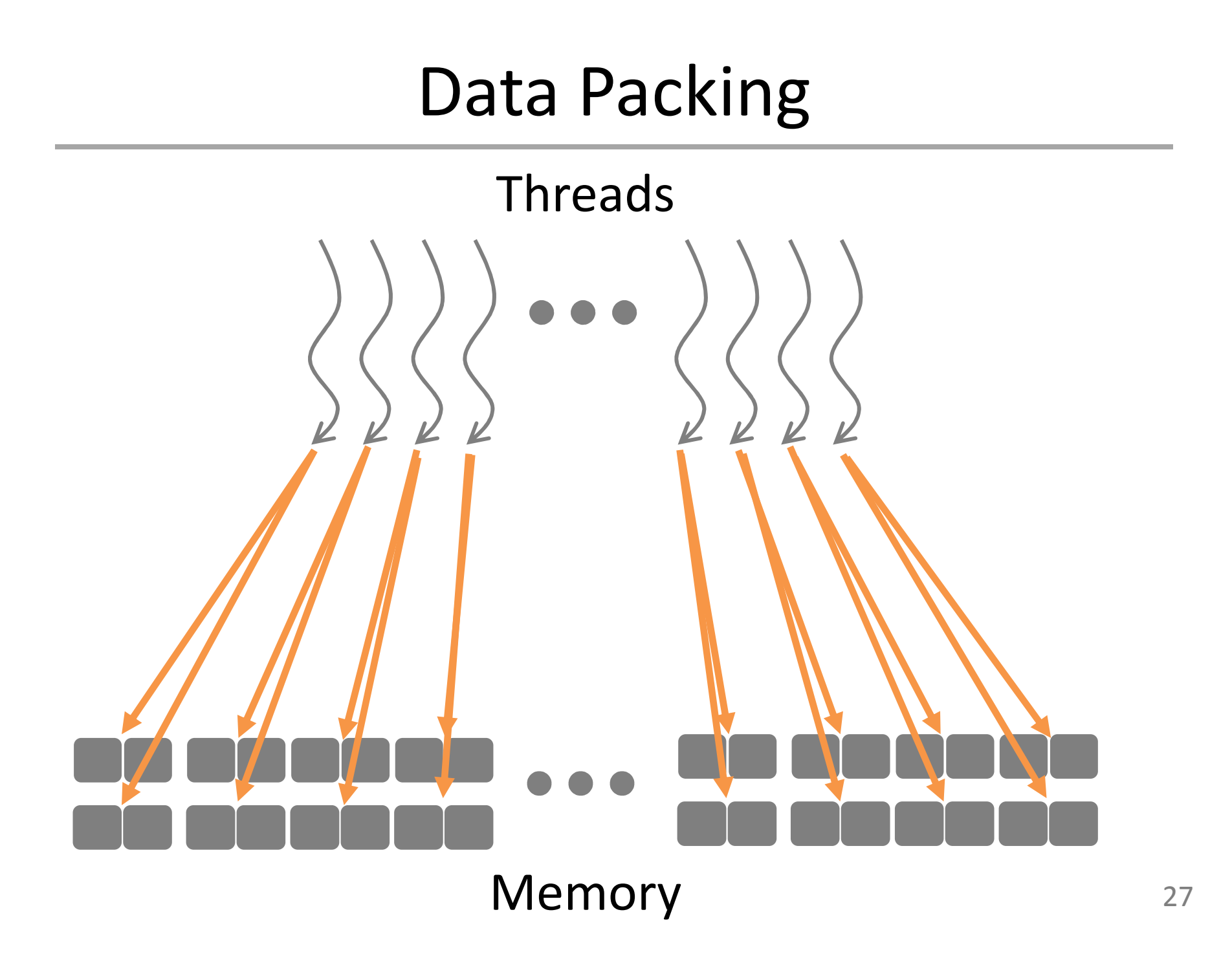

# Quantization

• Preprocessing finds min and max of the input sets and packs the data

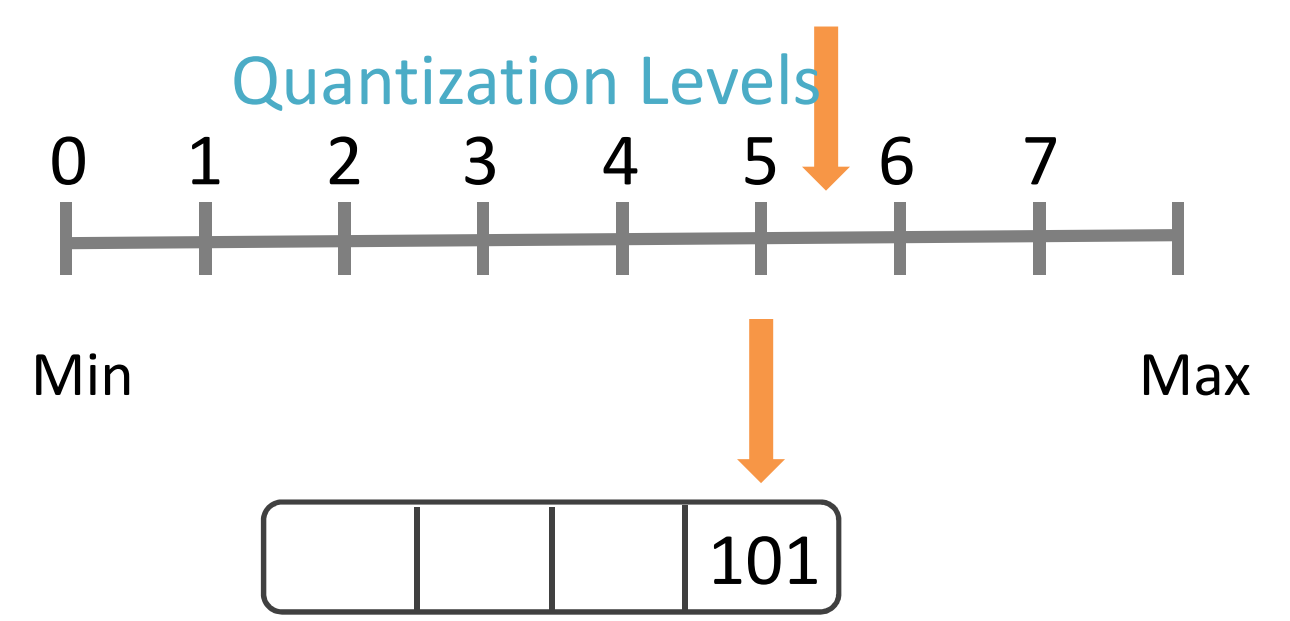

• During execution, each thread unpacks the data and transforms the quantization level to data by applying a linear transformation

# Quantization

• Preprocessing finds max and min of the input sets and packs the data

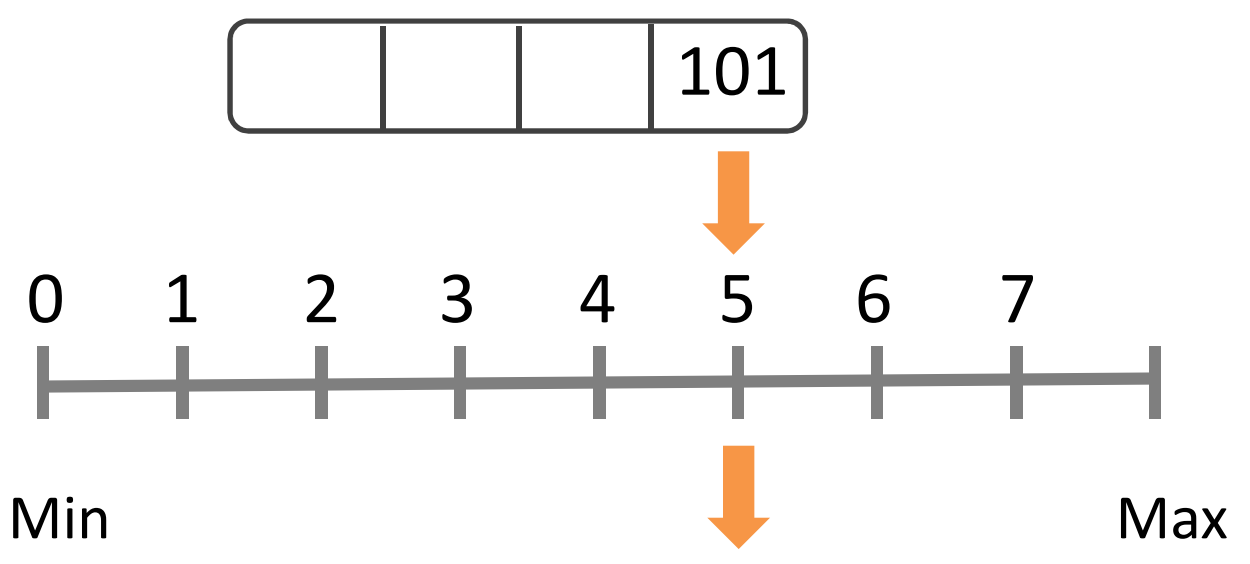

• During execution, each thread unpacks the data and transforms the quantization level to data by applying a linear transformation

## Approximation Methods

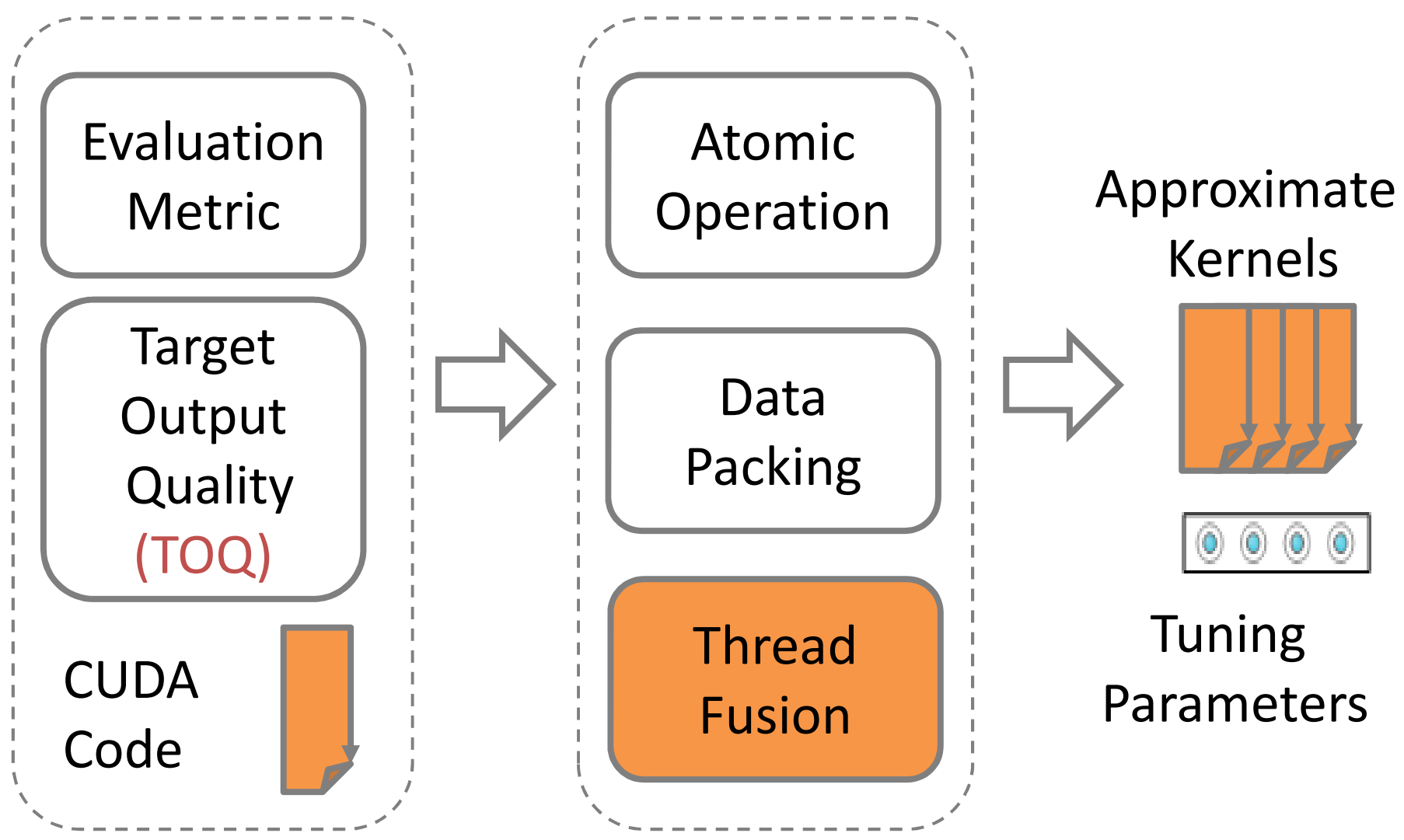

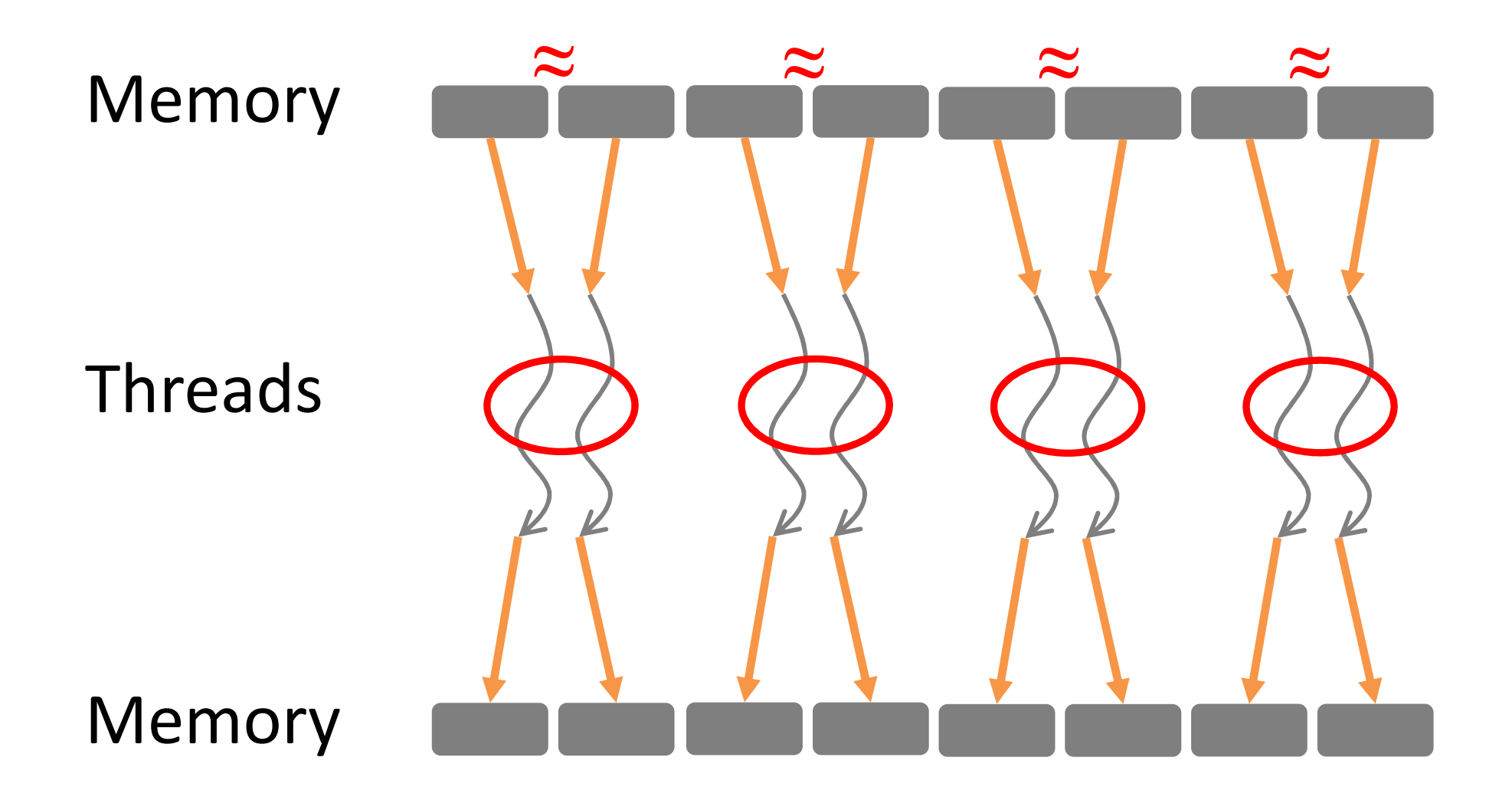

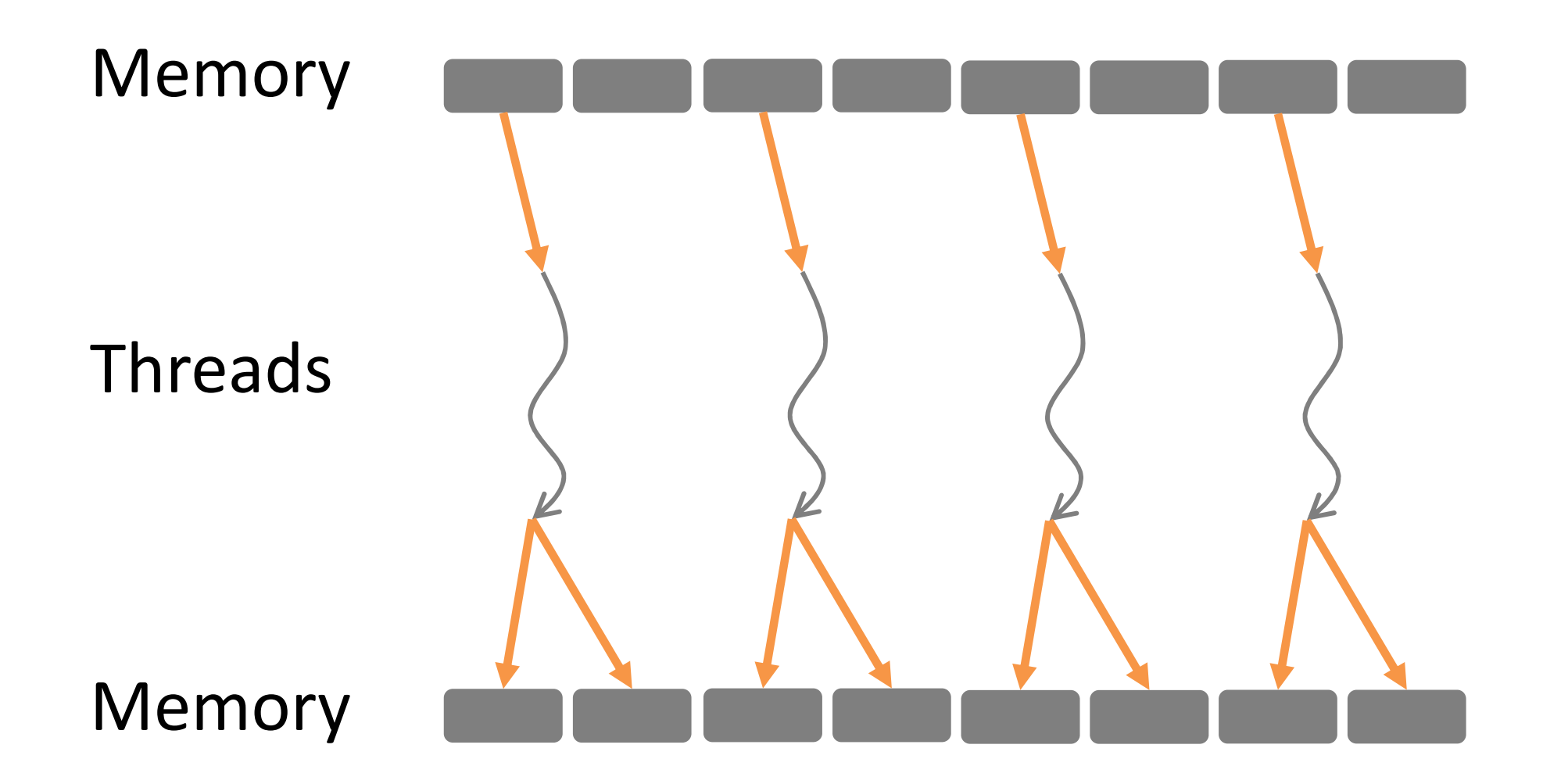

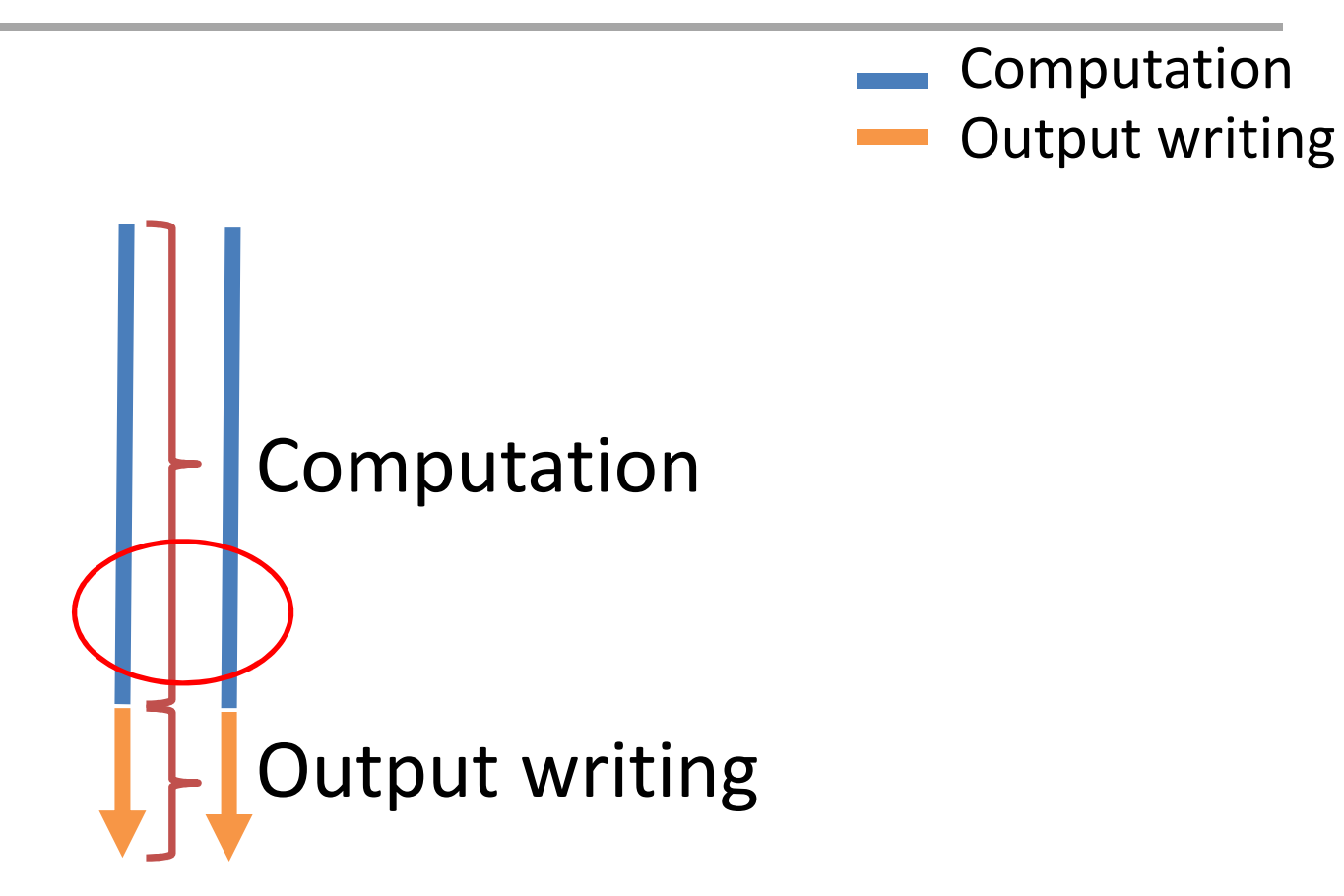

#### T0 T1

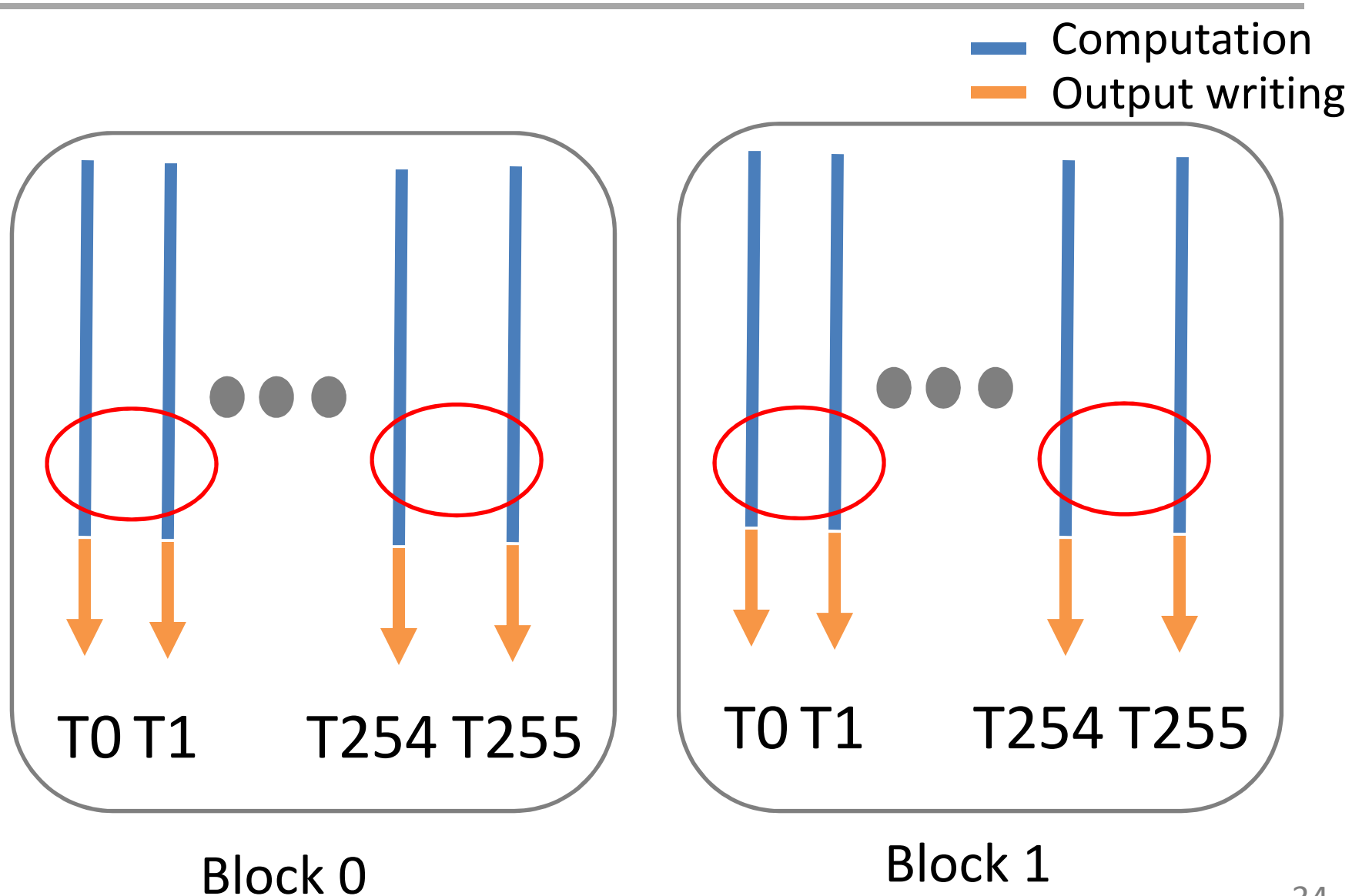

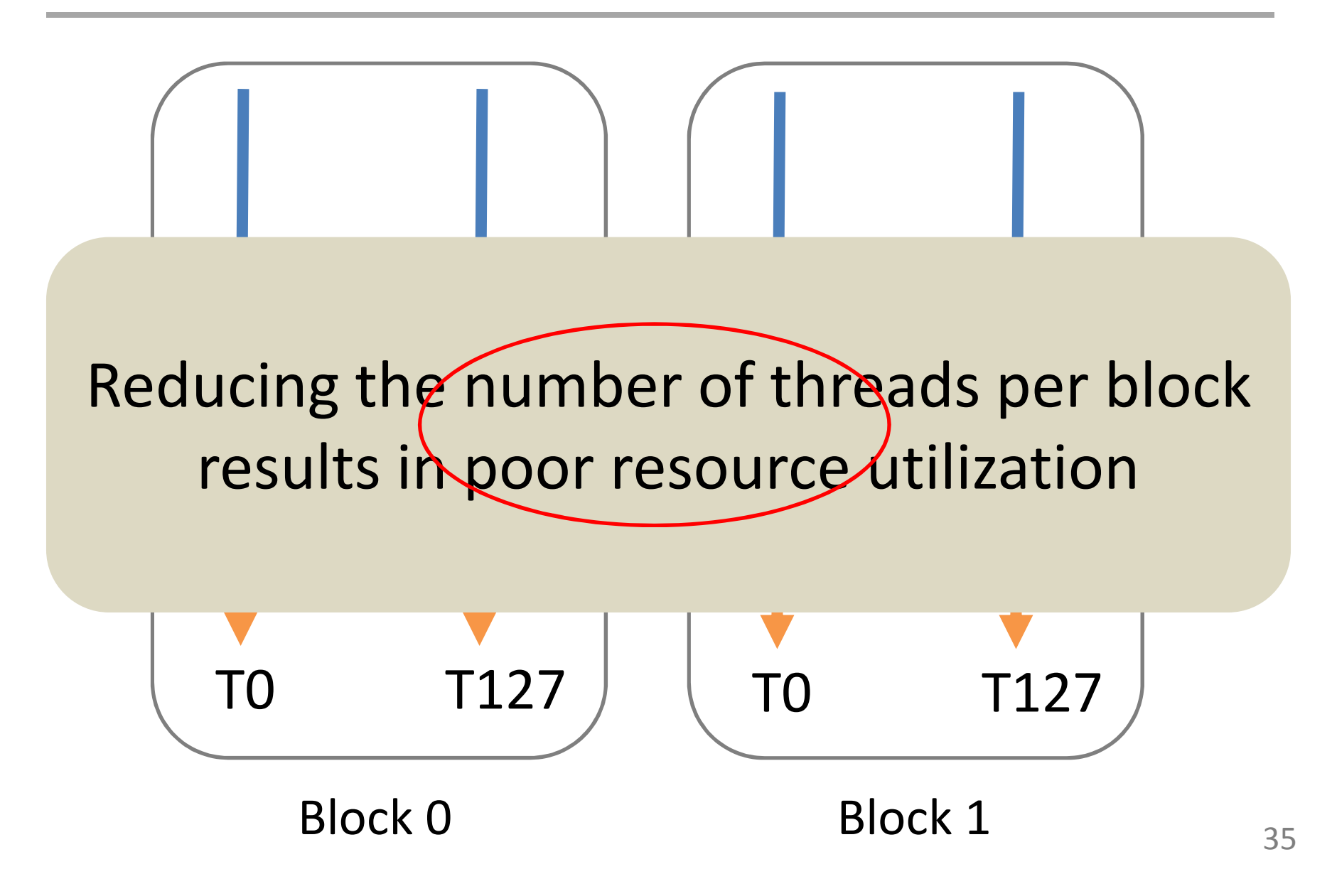

# Block Fusion

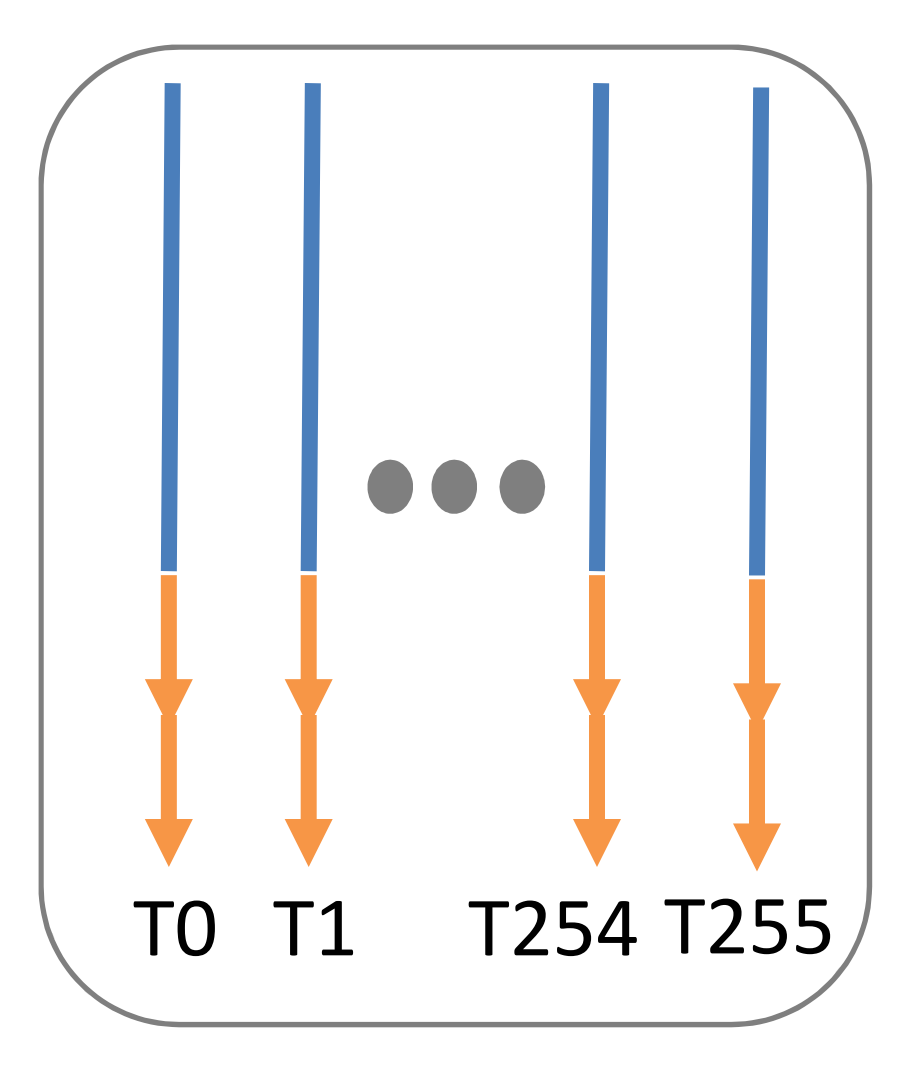

Block 0 & 1 fused

#### Runtime

# How to Compute Output Quality?

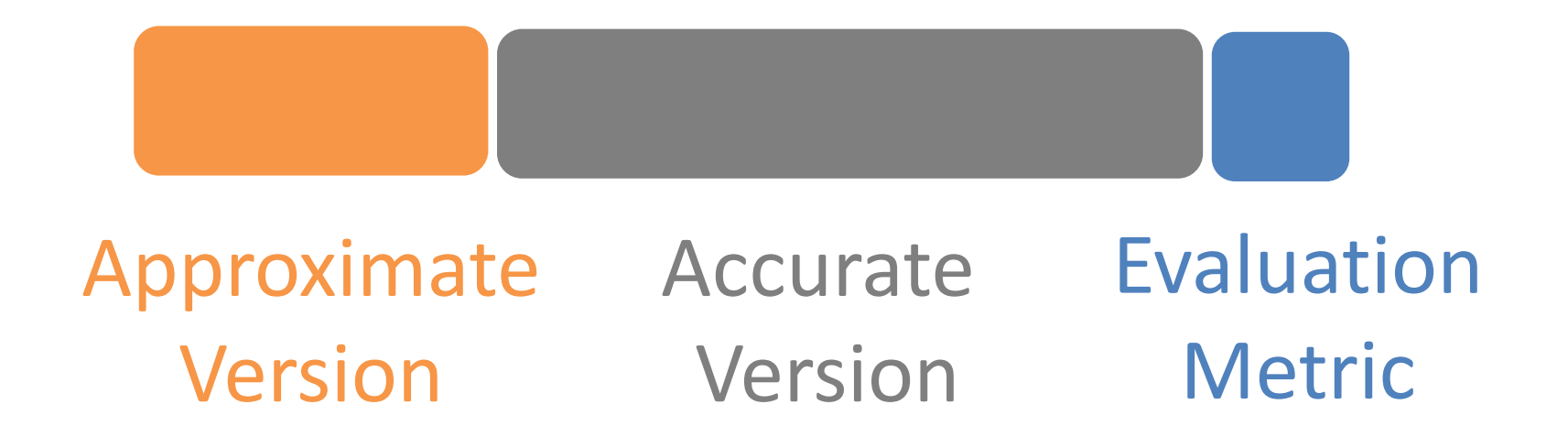

- High overhead
- Tuning should find a good enough approximate version as fast as possible
- Greedy algorithm

# Tuning

TOQ = 90%

 $K(0,0)$  Quality = 100% Speedup = 1x

#### $K(x,y)$ Tuning parameter of the First optimization Tuning parameter of the Second optimization

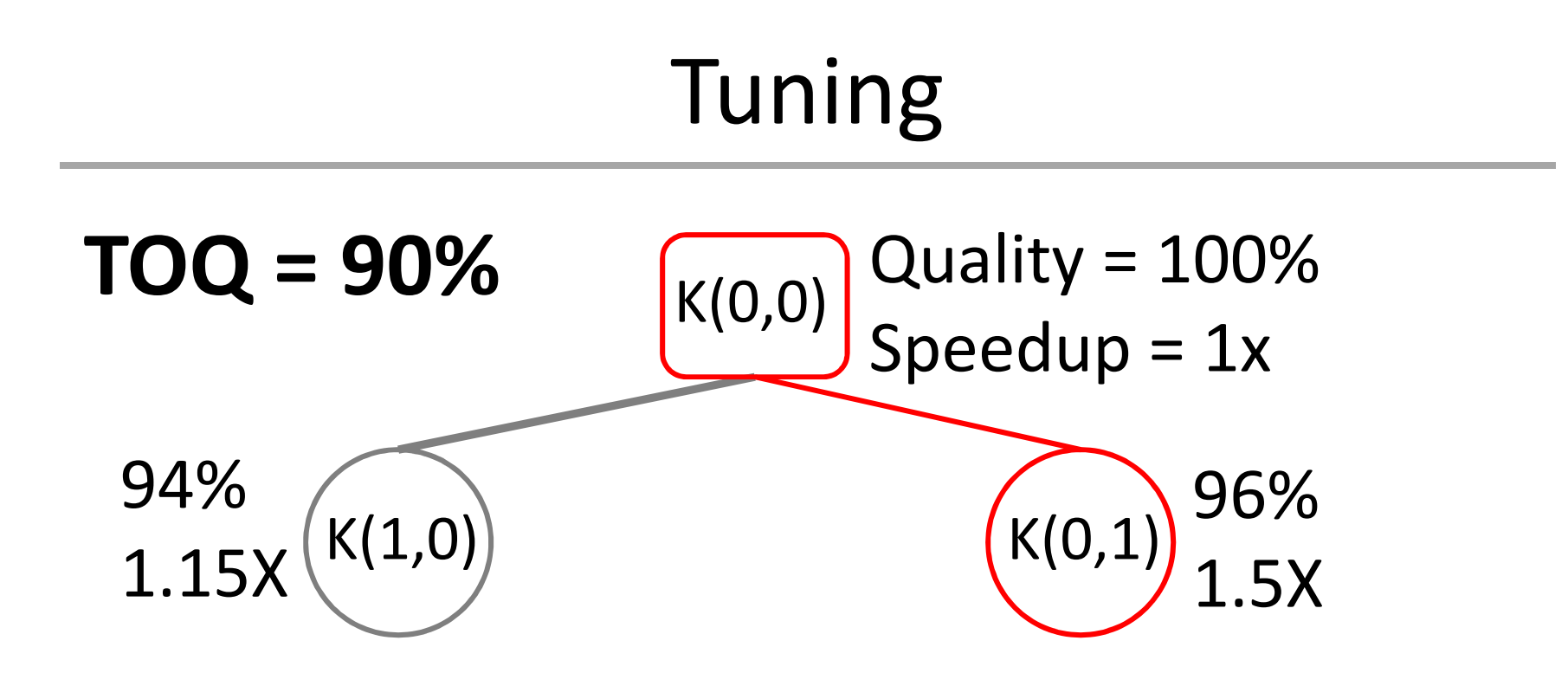

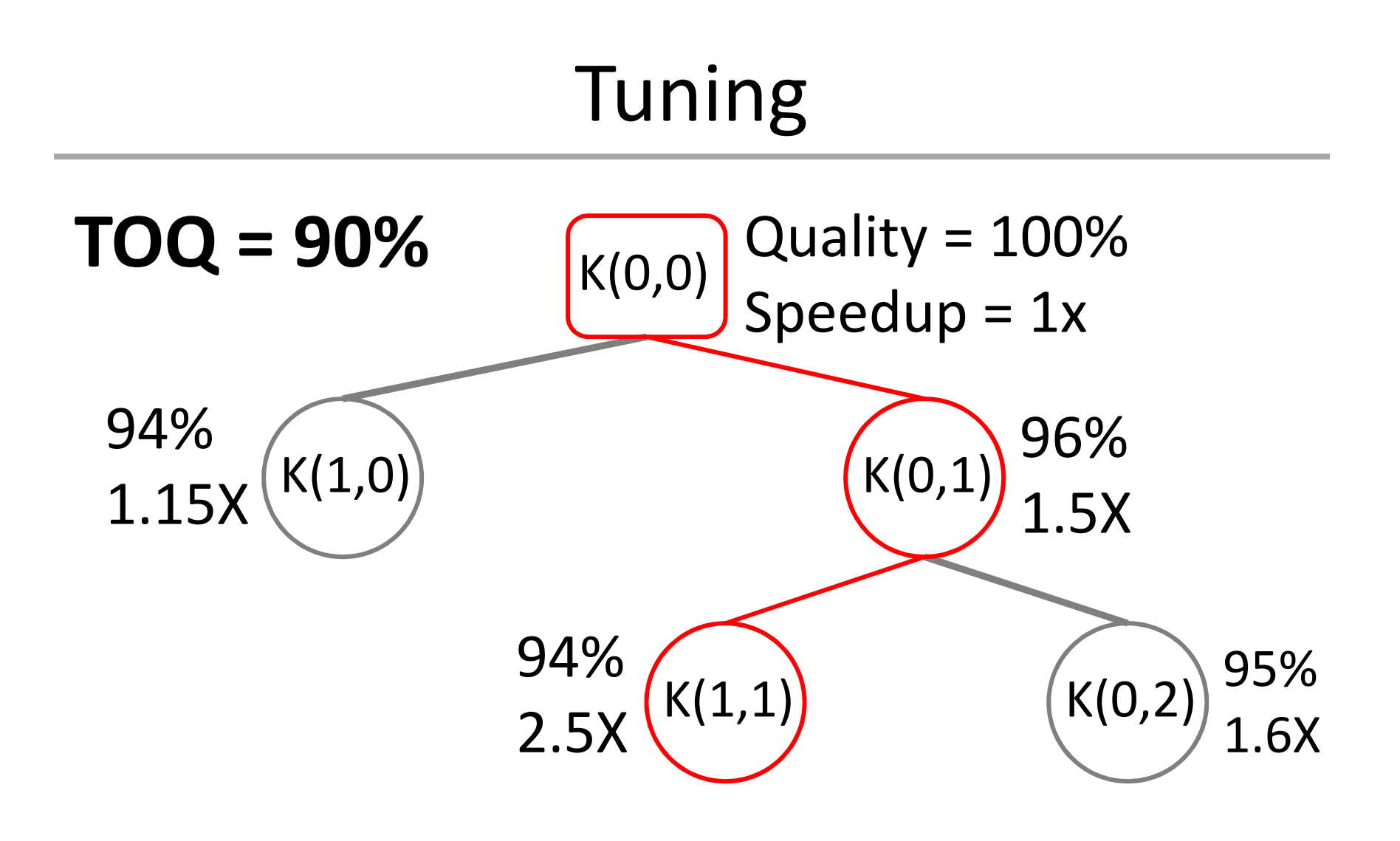

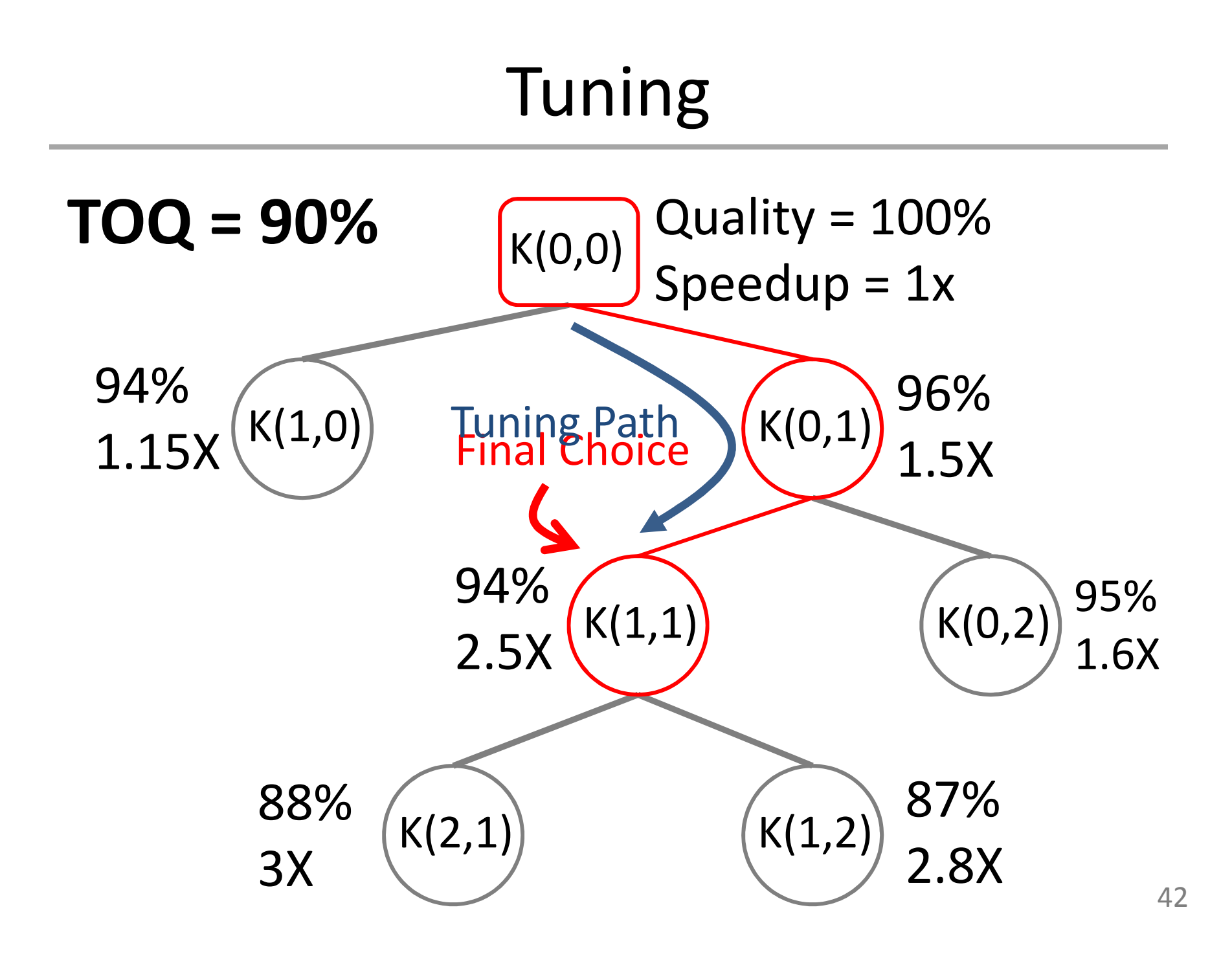

#### Evaluation

# Experimental Setup

- Backend of Cetus compiler
- GPU
	- NVIDIA GTX 560
		- 2GB GDDR 5
- CPU
	- Intel Core i7
- Benchmarks
	- Image processing
	- Machine Learning

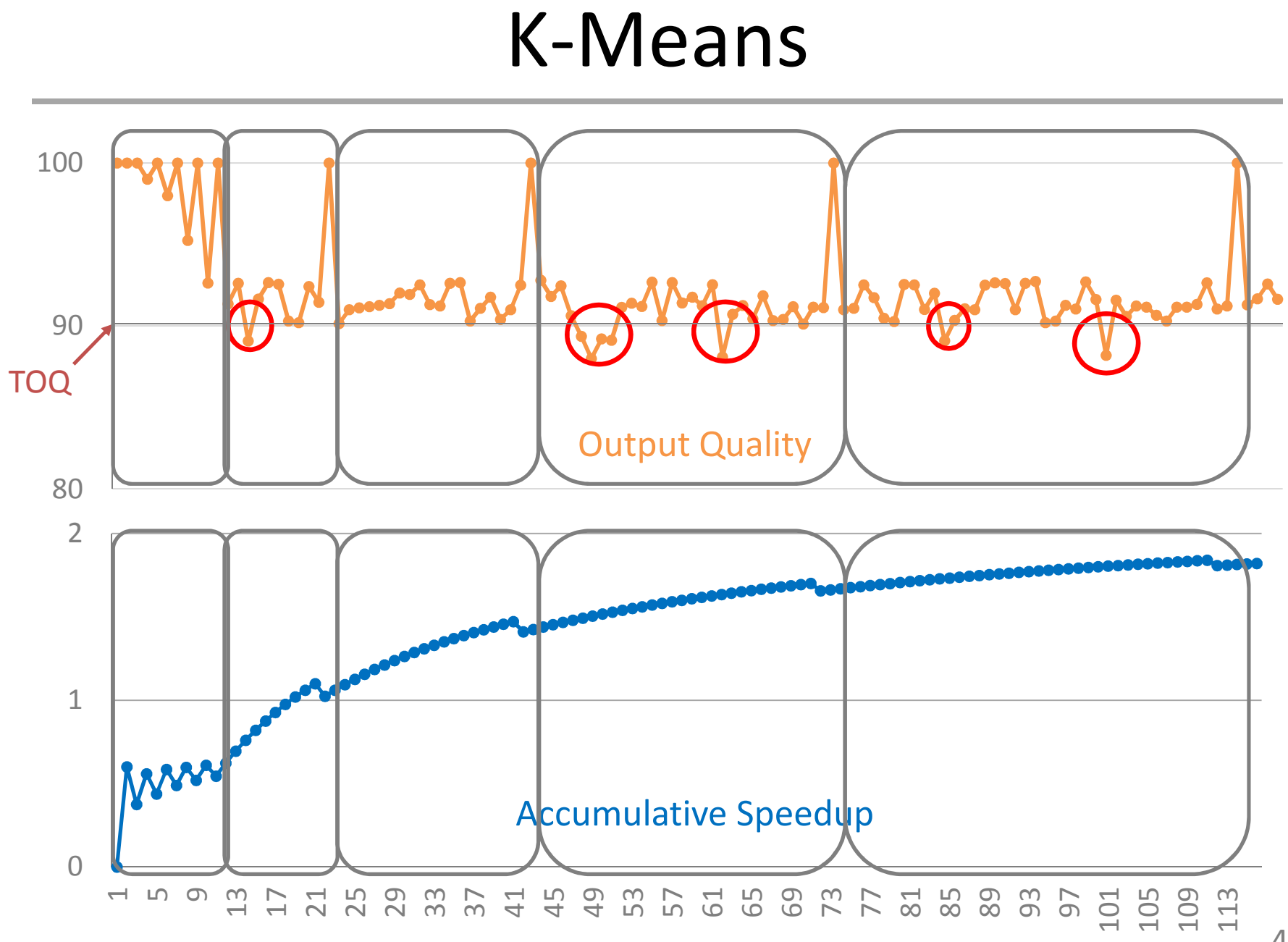

### Confidence

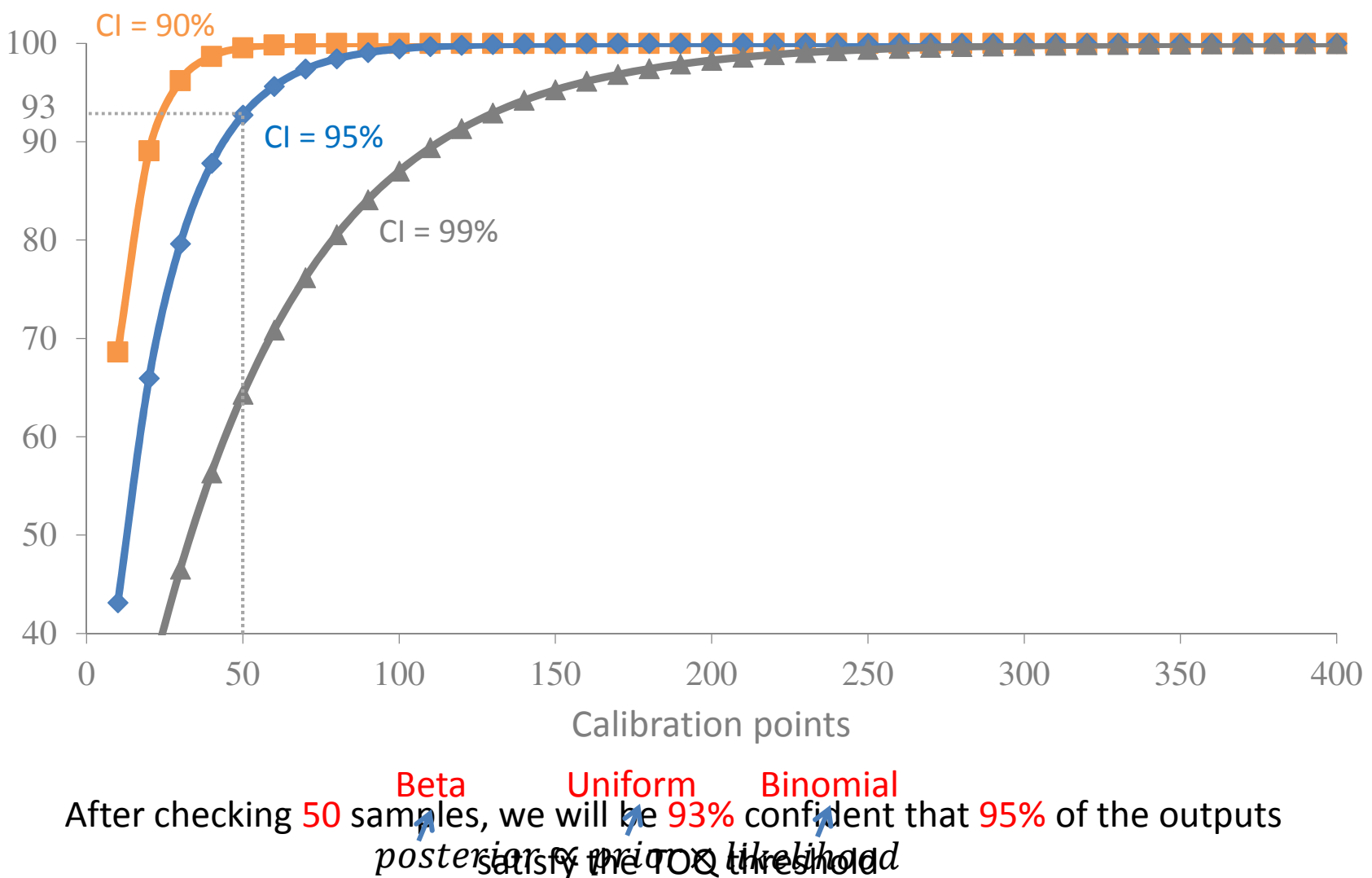

46

## Calibration Overhead

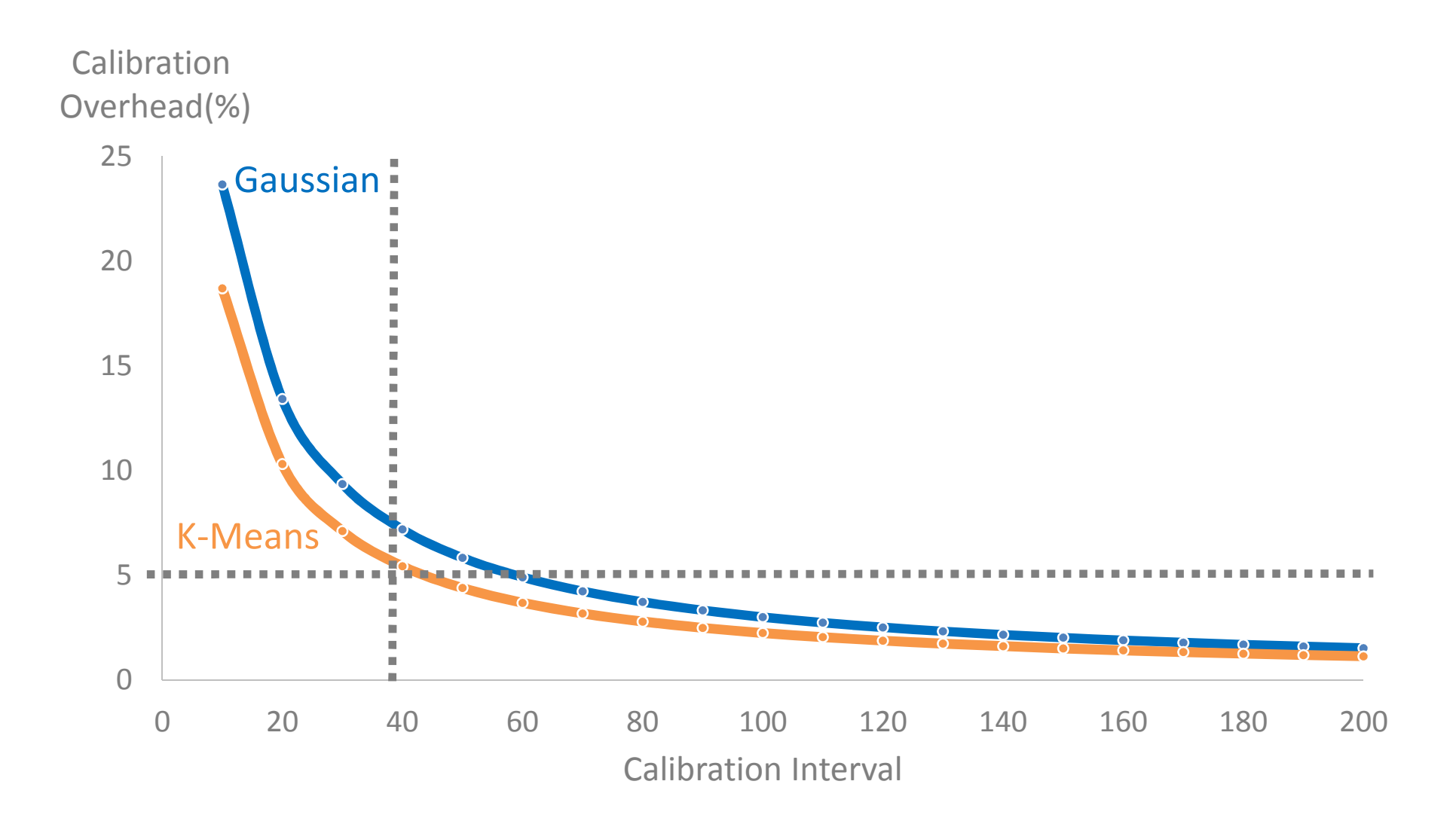

## Performance

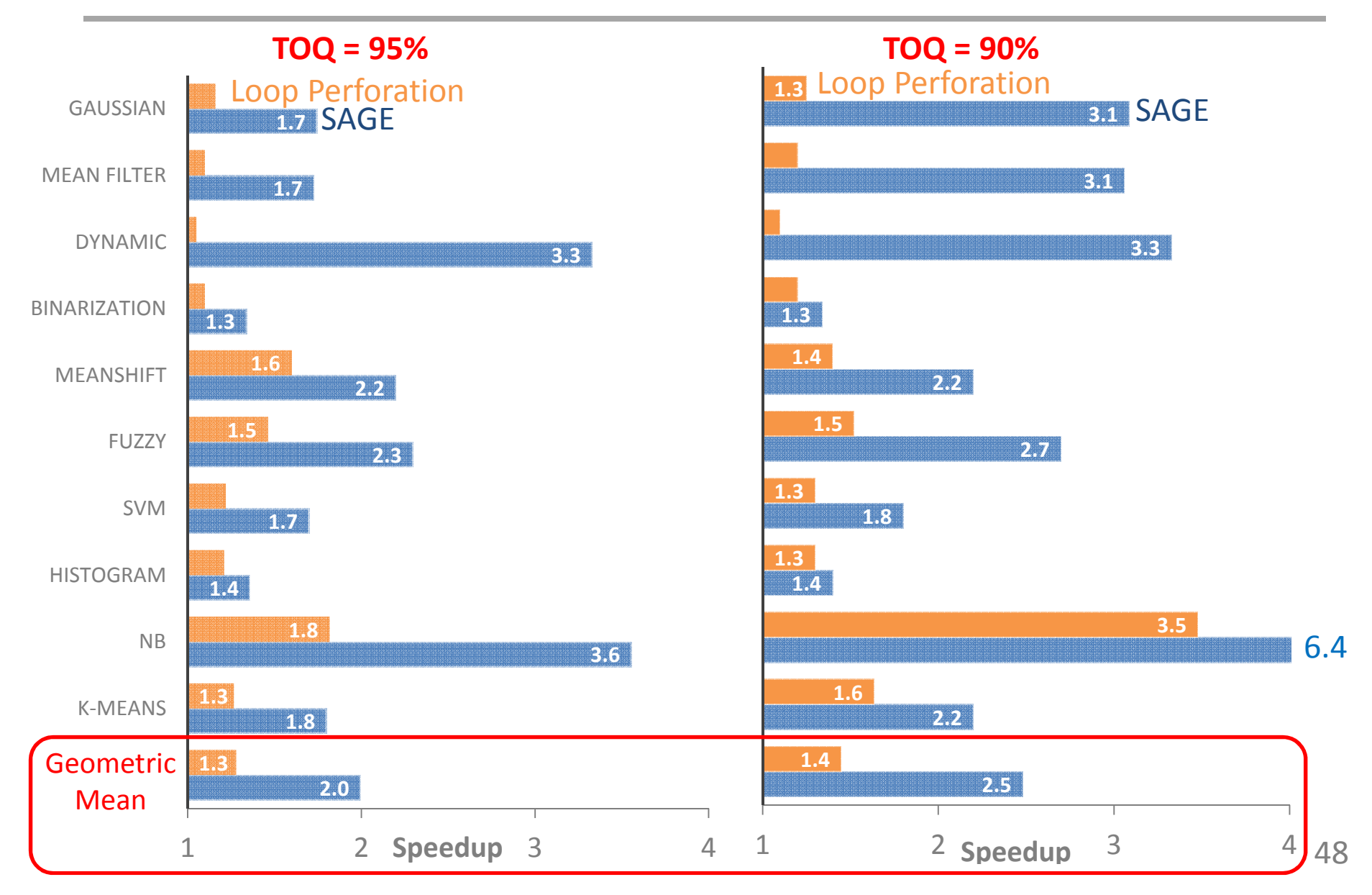

# Conclusion

- Automatic approximation is possible
- SAGE automatically generates approximate kernels with different parameters
- Runtime system uses tuning parameters to control the output quality during execution
- 2.5x speedup with less than 10% quality loss compared to the accurate execution

# SAGE: Self-Tuning Approximation for Graphics Engines

**Mehrzad Samadi<sup>1</sup>**, Janghaeng Lee<sup>1</sup>, D. Anoushe Jamshidi<sup>1</sup>, Amir Hormati<sup>2</sup>, and Scott Mahlke<sup>1</sup>

University of Michigan<sup>1</sup>, Google Inc.<sup>2</sup>

December 2013

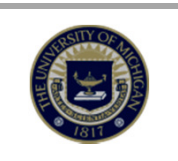

#### Backup Slides

# What Does Calibration Miss?

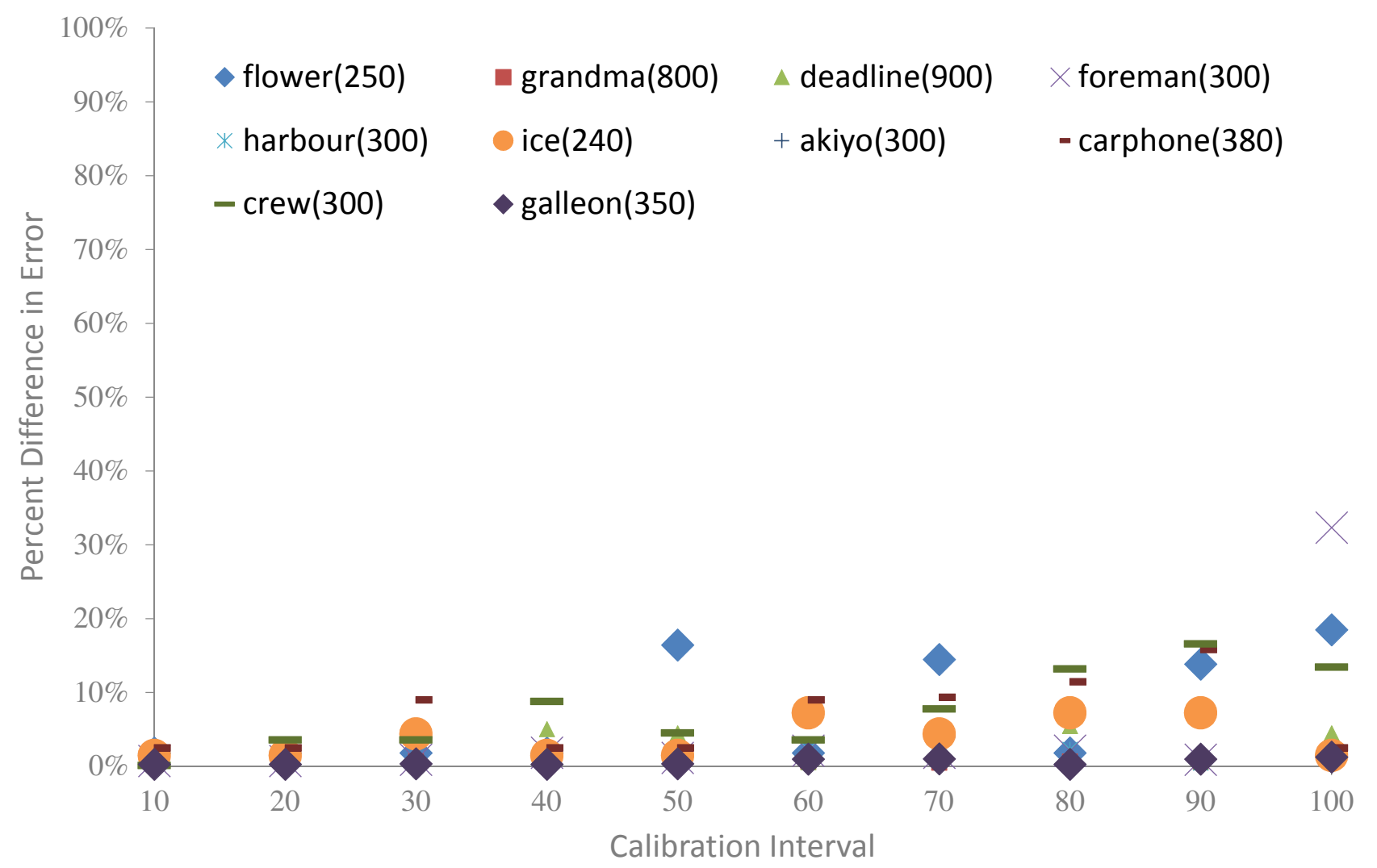

#### SAGE Can Control The Output Quality

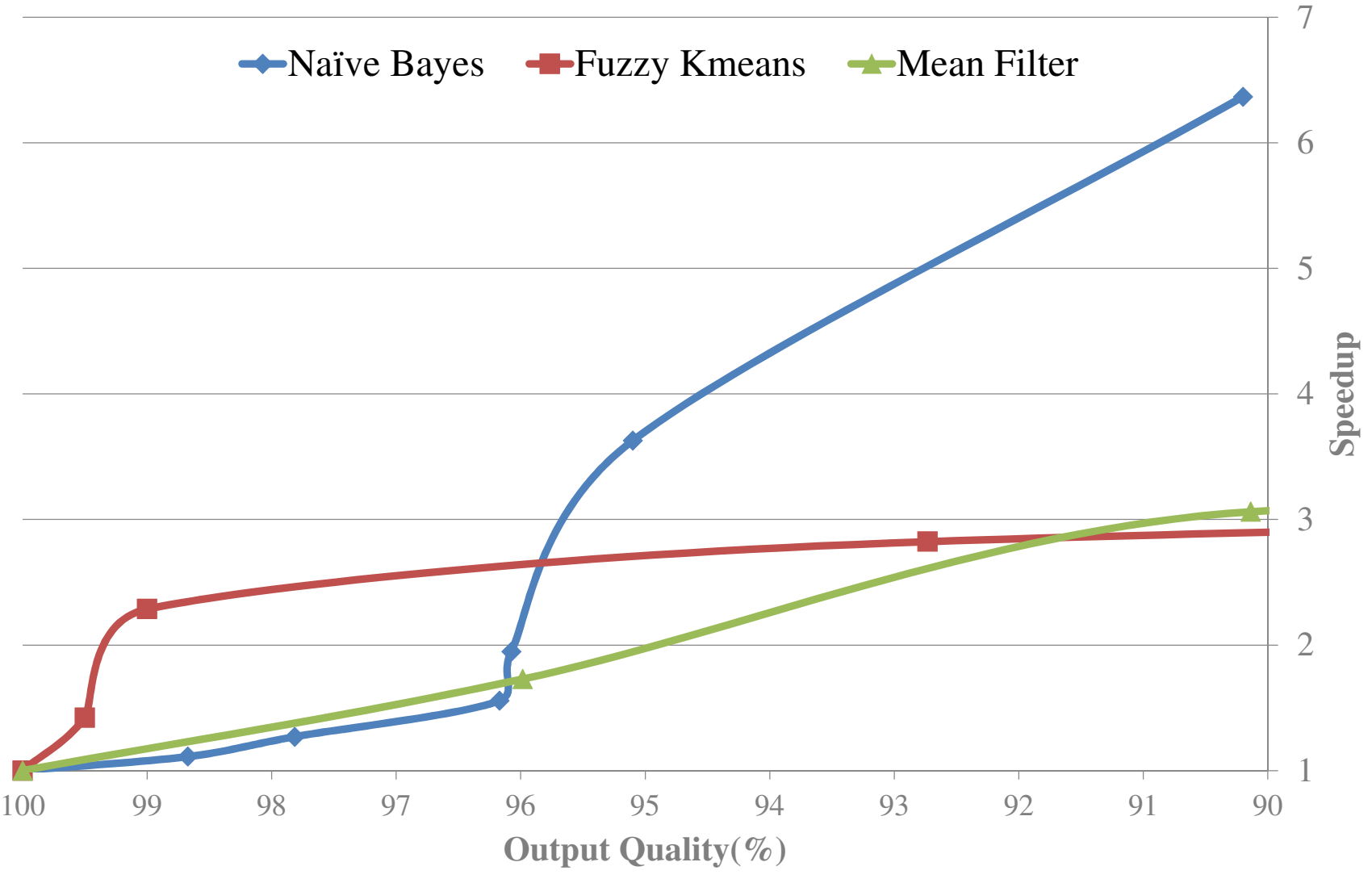

#### Distribution of Errors

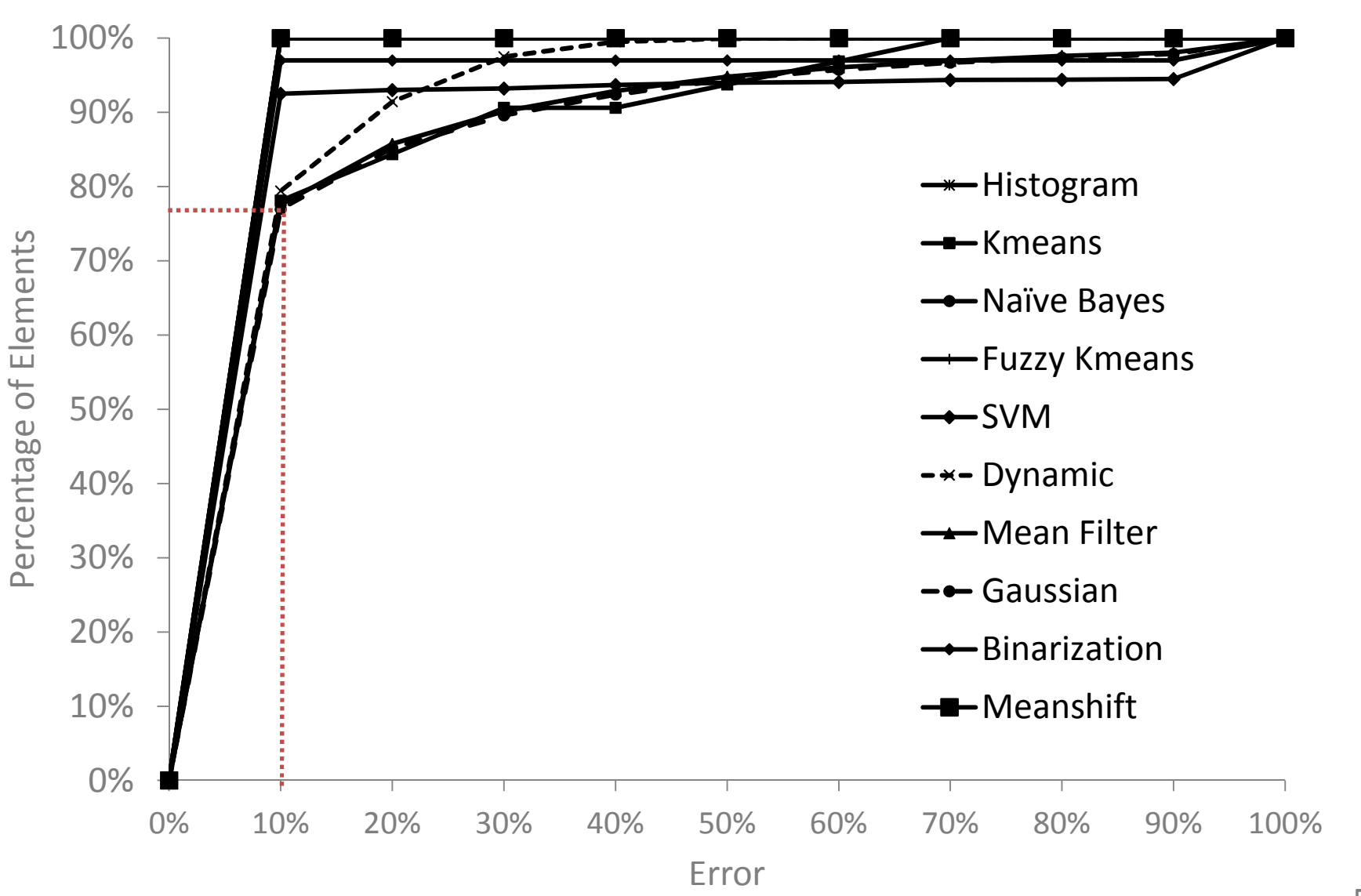